# Which Citation Manager Should I Choose?

Moving from RefWorks to EndNote or Zotero

Cindy Schmidt, MD, MLS
Teri Hartman, MLS
Education & Research Services
Leon S. McGoogan Health Sciences Library

EndNote vs. Zotero

This session will be recorded. Recording will stop prior to the final Q&A portion of the session.

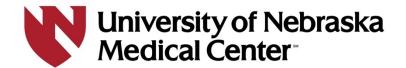

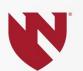

Why use a citation manager?

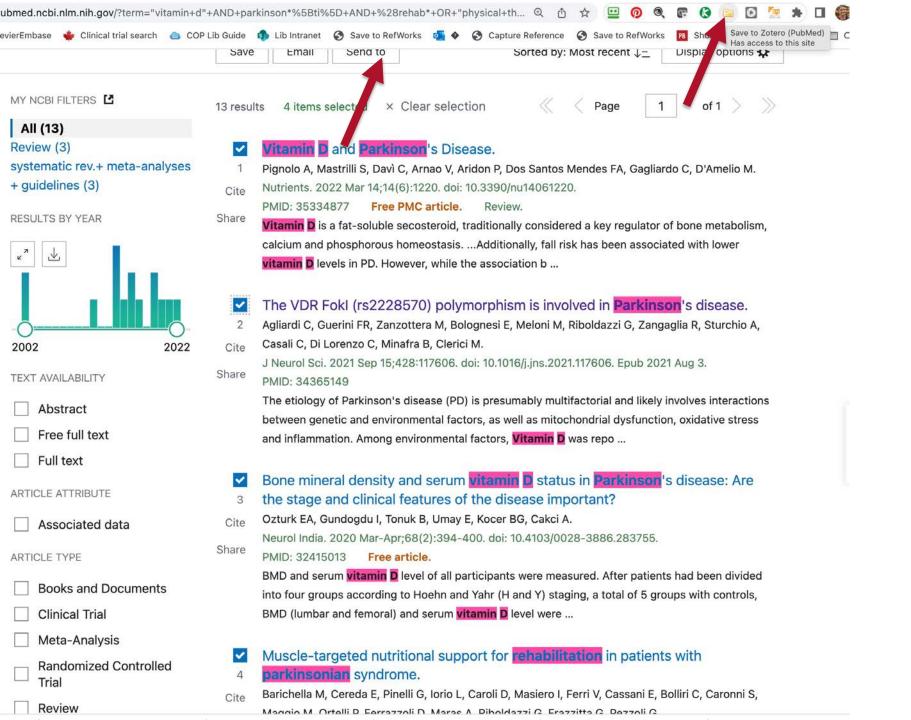

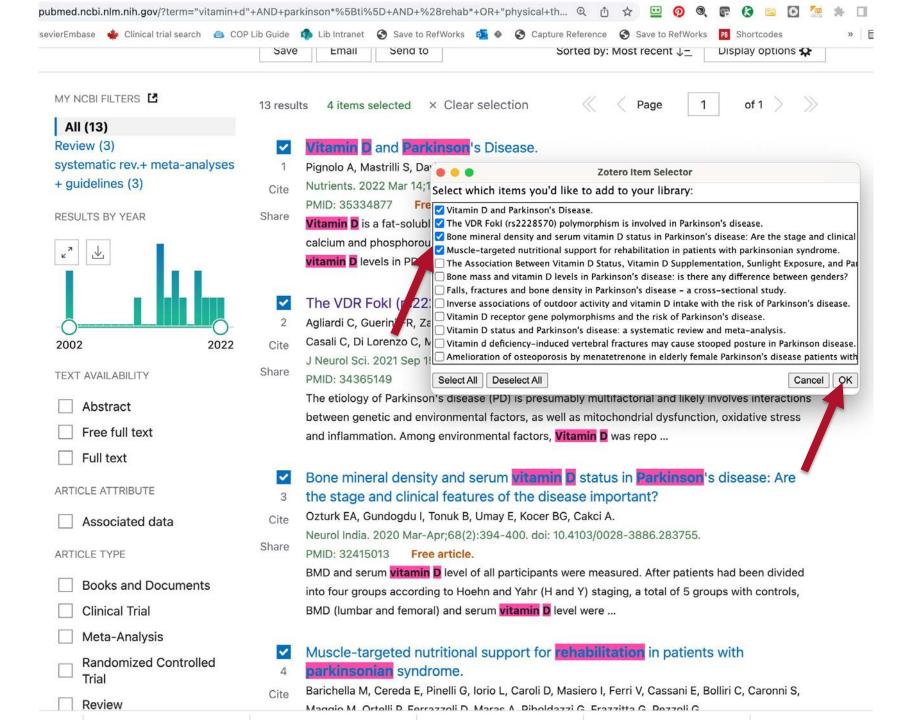

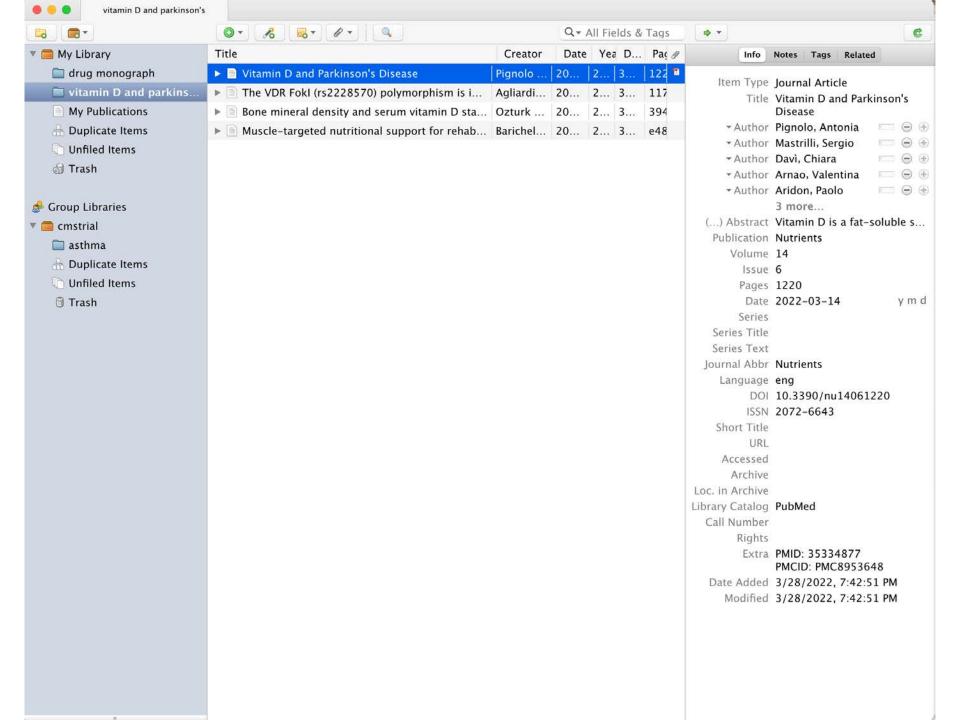

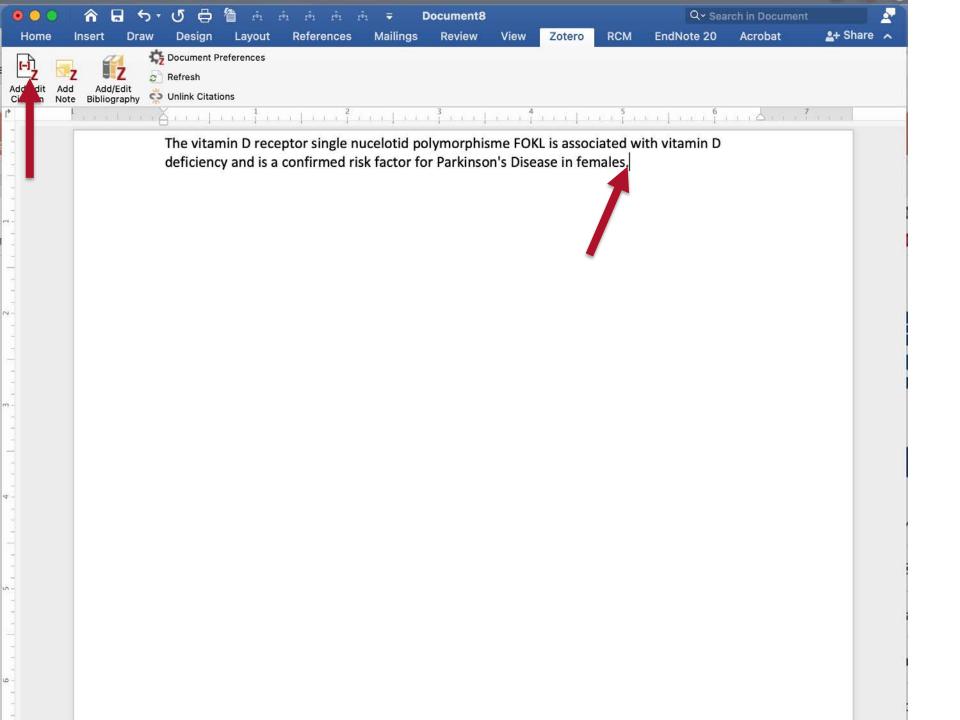

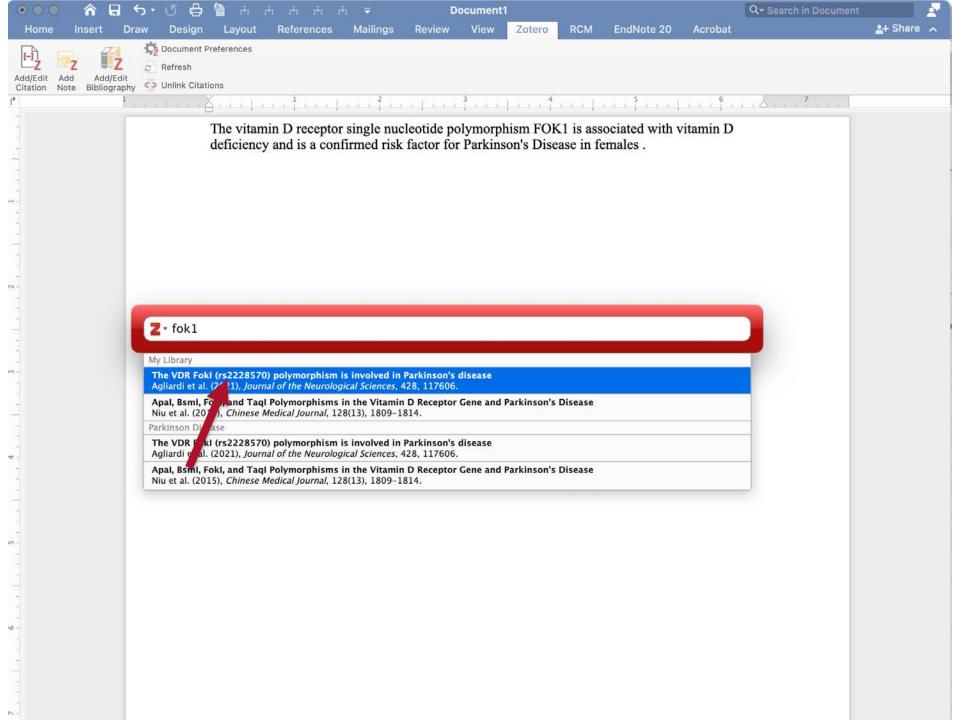

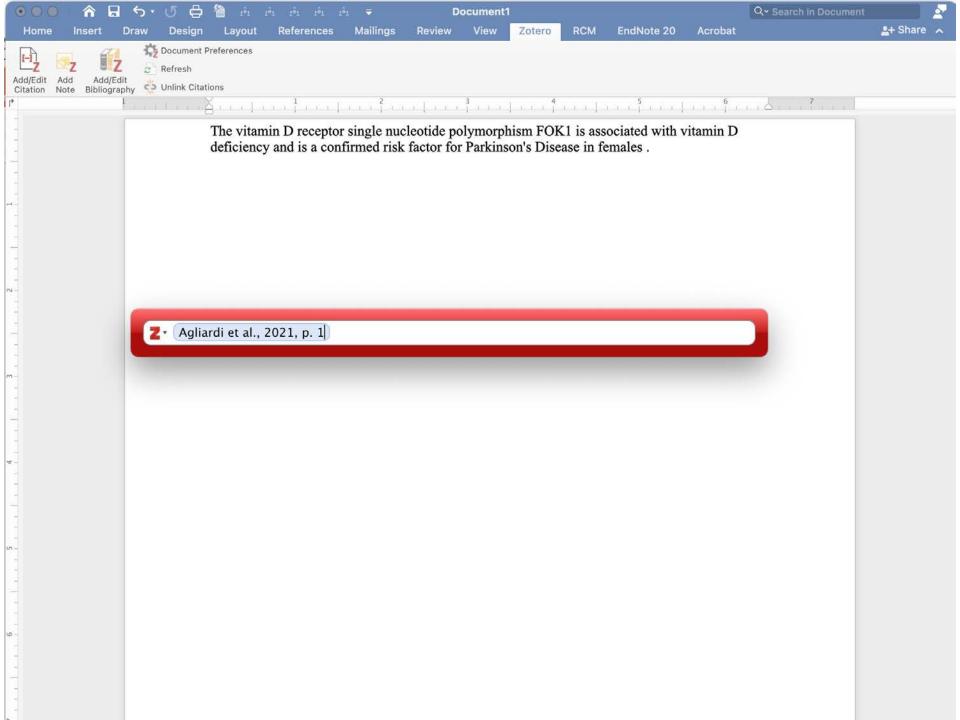

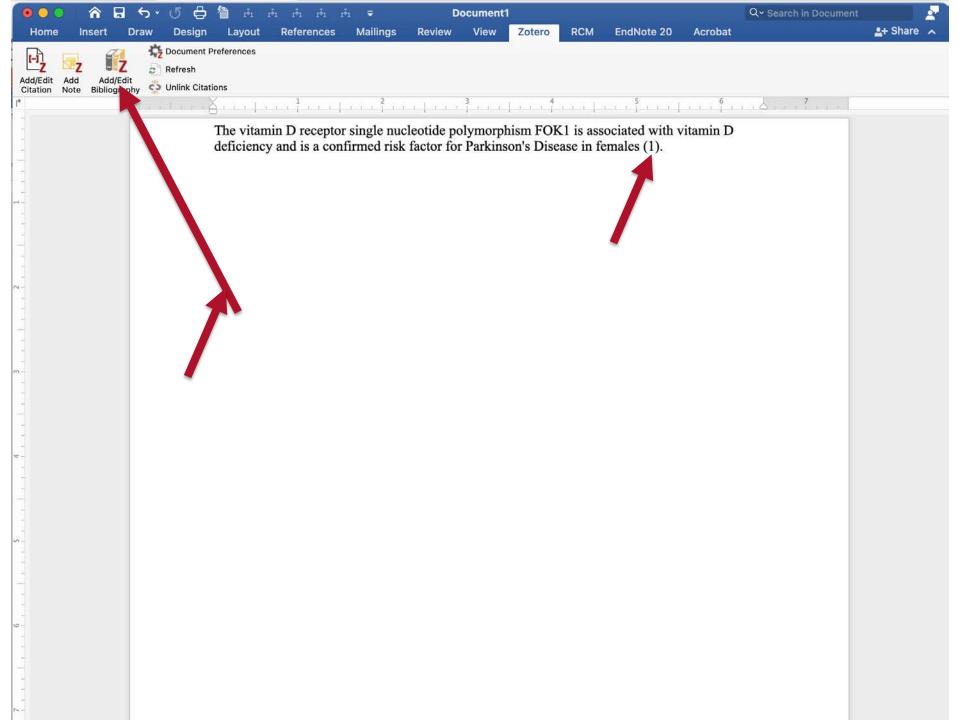

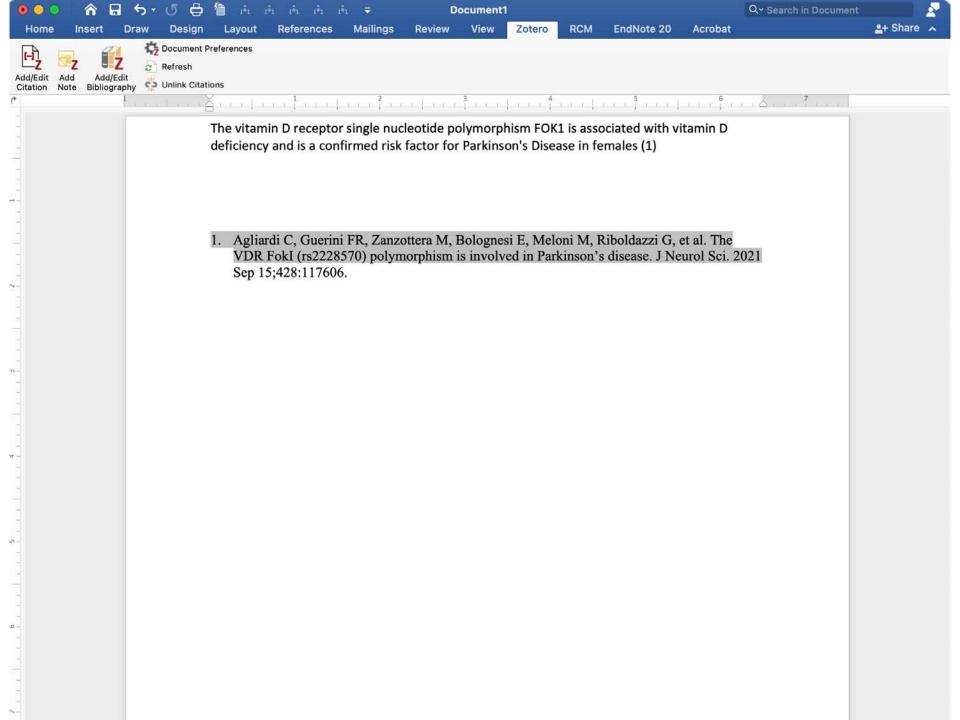

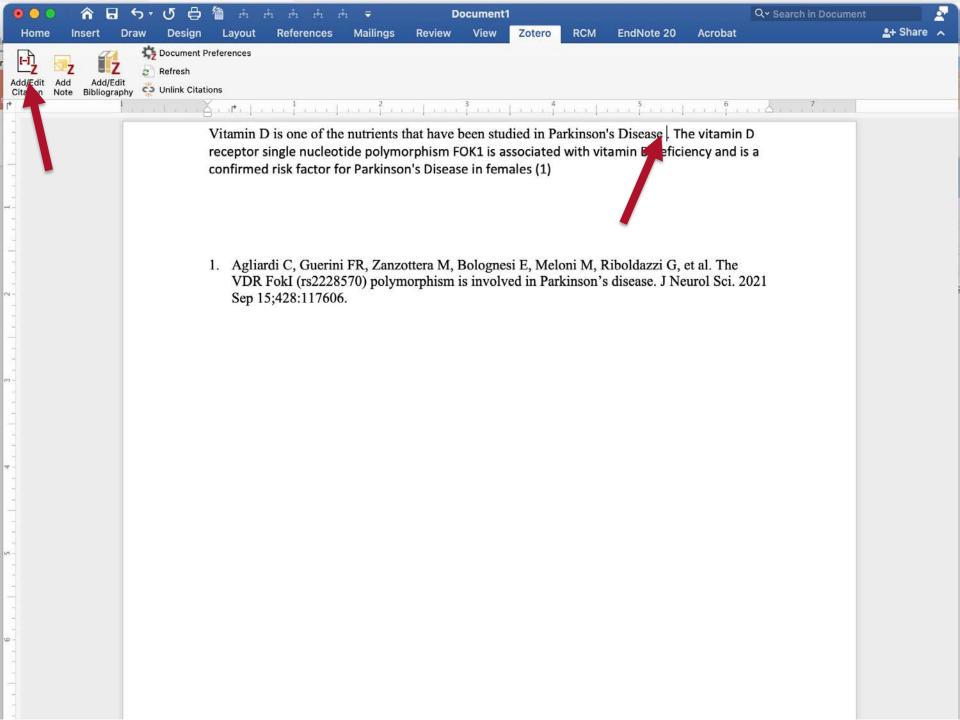

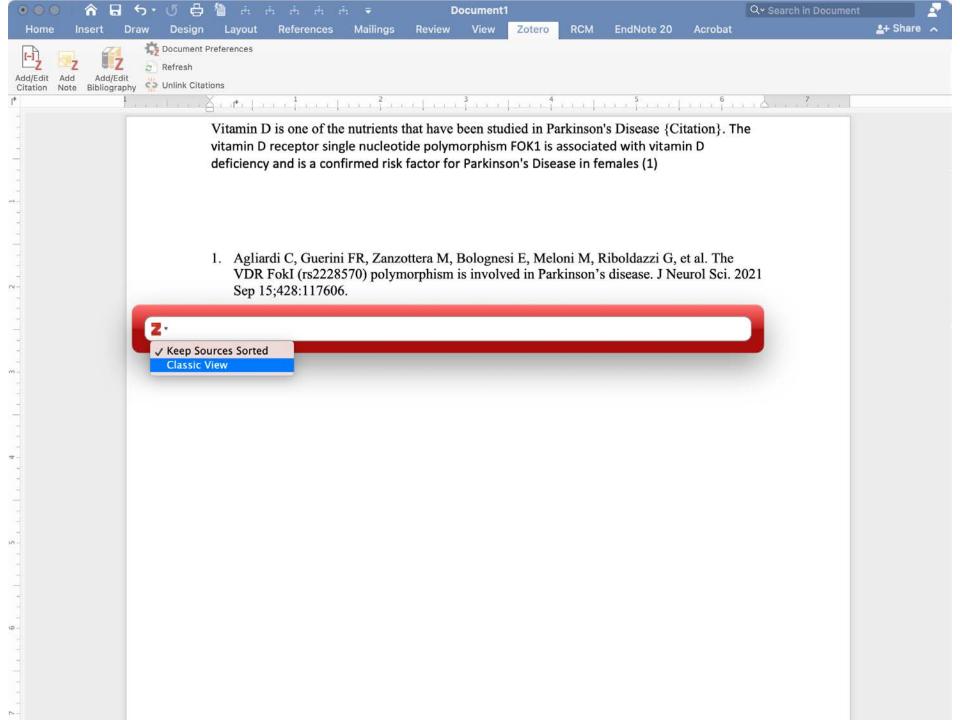

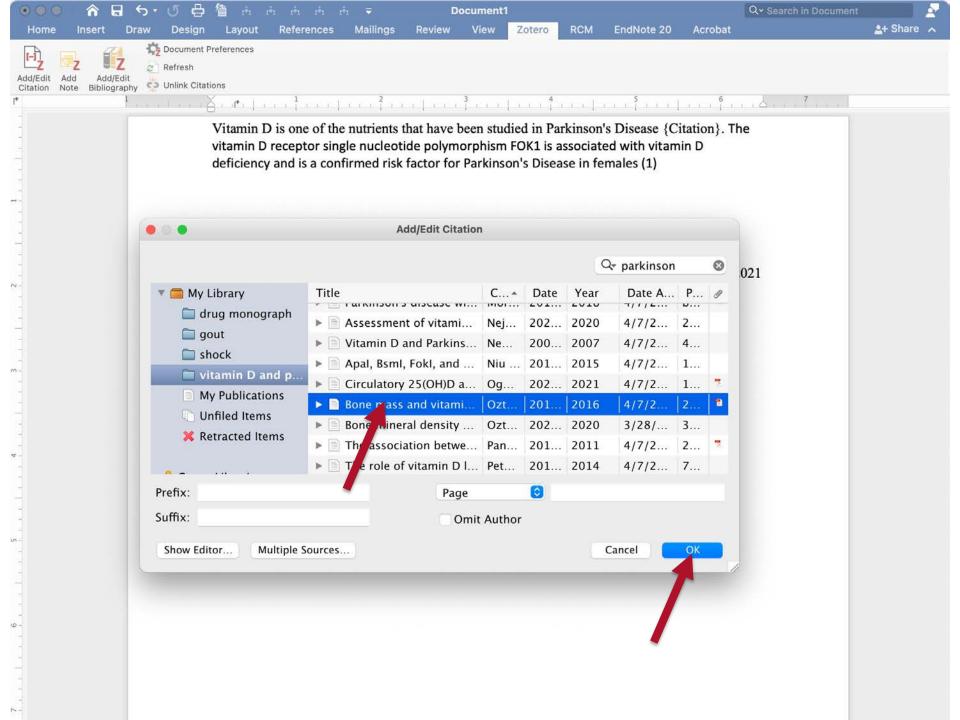

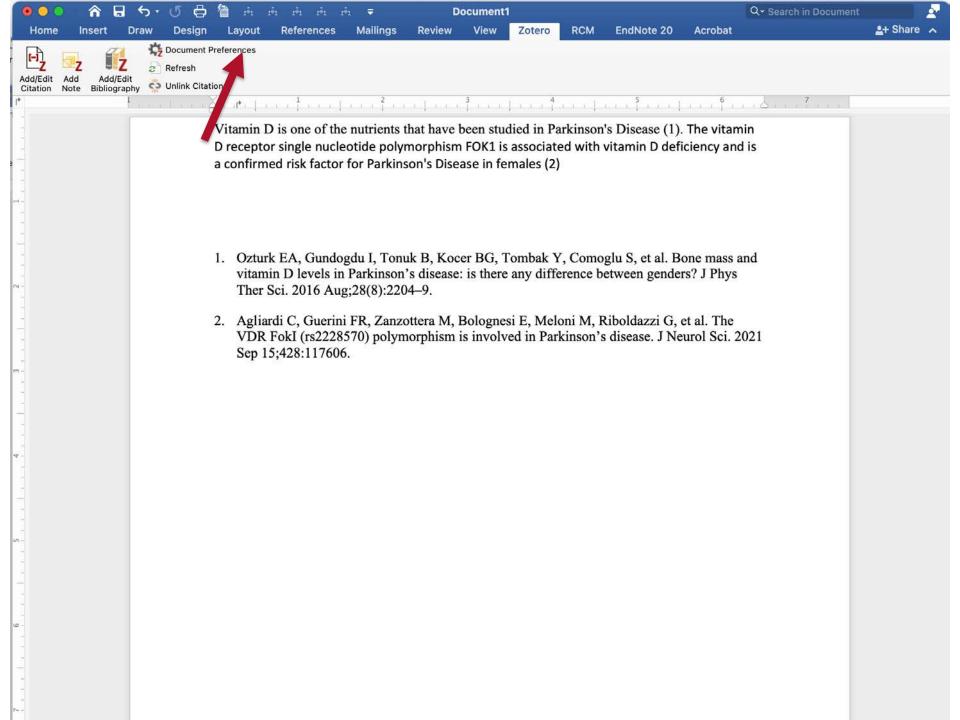

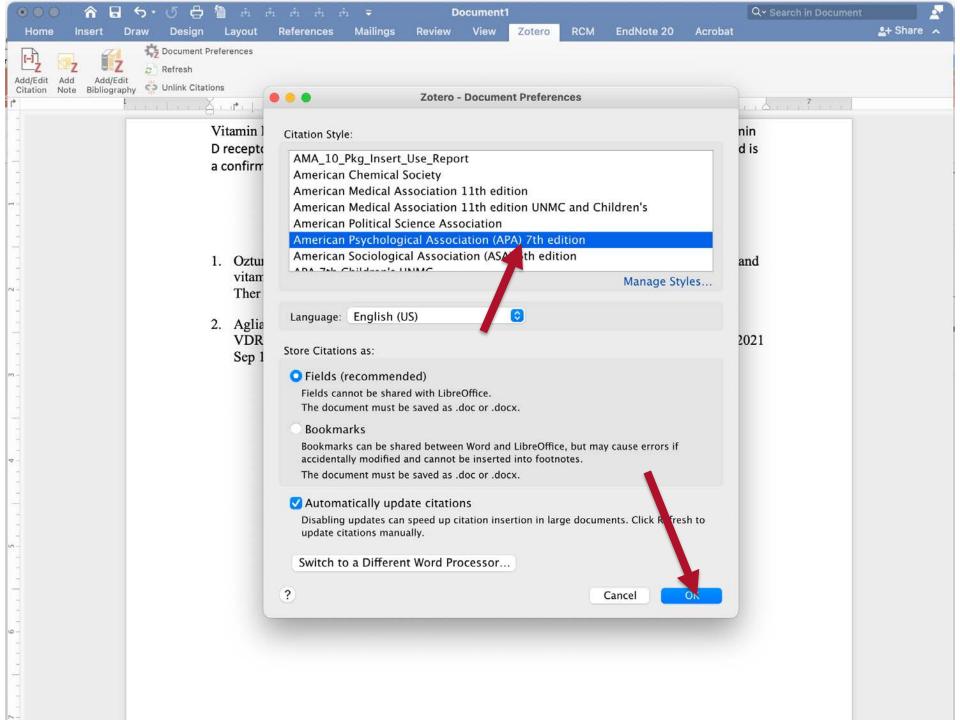

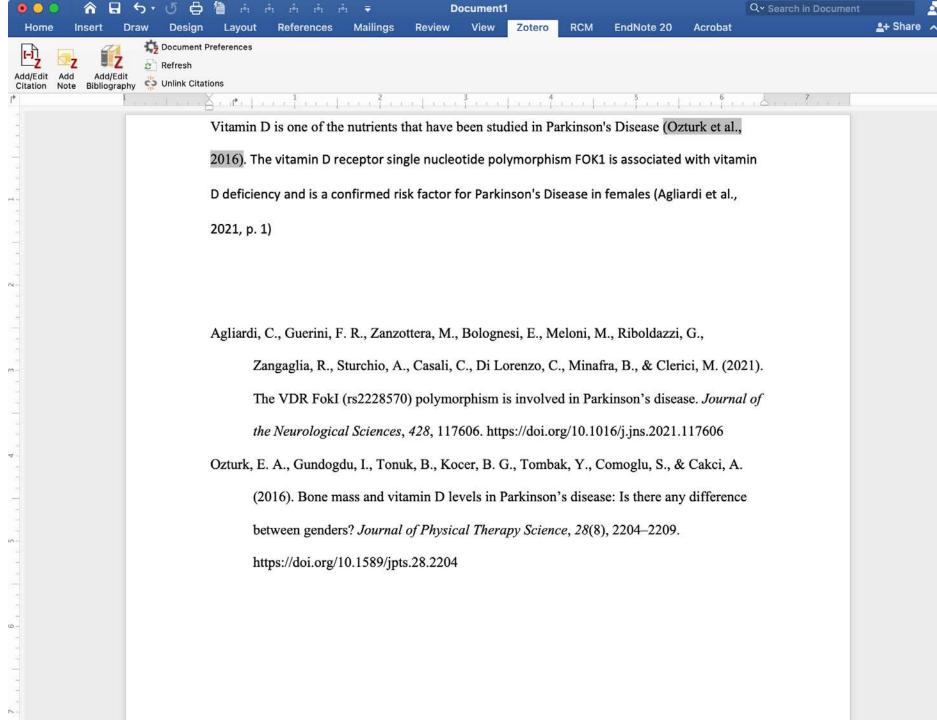

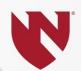

## Choices

EndNote

Zotero

Teri will post handout link in chat

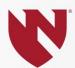

## Cost

## Both free to you while you're at UNMC

## If you leave UNMC:

| EndNote | \$100-250 (and eventually you will need to upgrade \$100) |
|---------|-----------------------------------------------------------|
| Zotero  | Free (if you don't choose to buy extra online storage)    |
|         |                                                           |

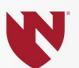

## **Installing the Program**

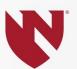

## **Basic Program**

| EndNote | Installed on computer (see instructions in handout)                                               |
|---------|---------------------------------------------------------------------------------------------------|
| Zotero  | Installed on computer (Zotero download site, say "No" to admin sign-on and install will continue) |

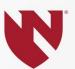

## Sync to Cloud

| EndNote | Preferences ->Sync->enable sync to set up online account |
|---------|----------------------------------------------------------|
| Zotero  | Preferences->Sync leads to online account creation       |
|         |                                                          |

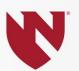

## Updates, Addition of new output styles

| EndNote | Easy but requires computer administrator login.      |
|---------|------------------------------------------------------|
| Zotero  | Easy. Does not require computer administrator login. |

## **Associated Tool Installation:**

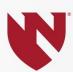

## Desktop Word 365 Citation-Insertion Tool

| EndNote | Installed with program |
|---------|------------------------|
| Zotero  | Installed with program |

### **Browser Add-on**

| EndNote | Available through "downloads" in EndNote online account |
|---------|---------------------------------------------------------|
| Zotero  | Available through Zotero "Download" page.               |

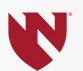

## Importing References: Imports Using Browser Tool

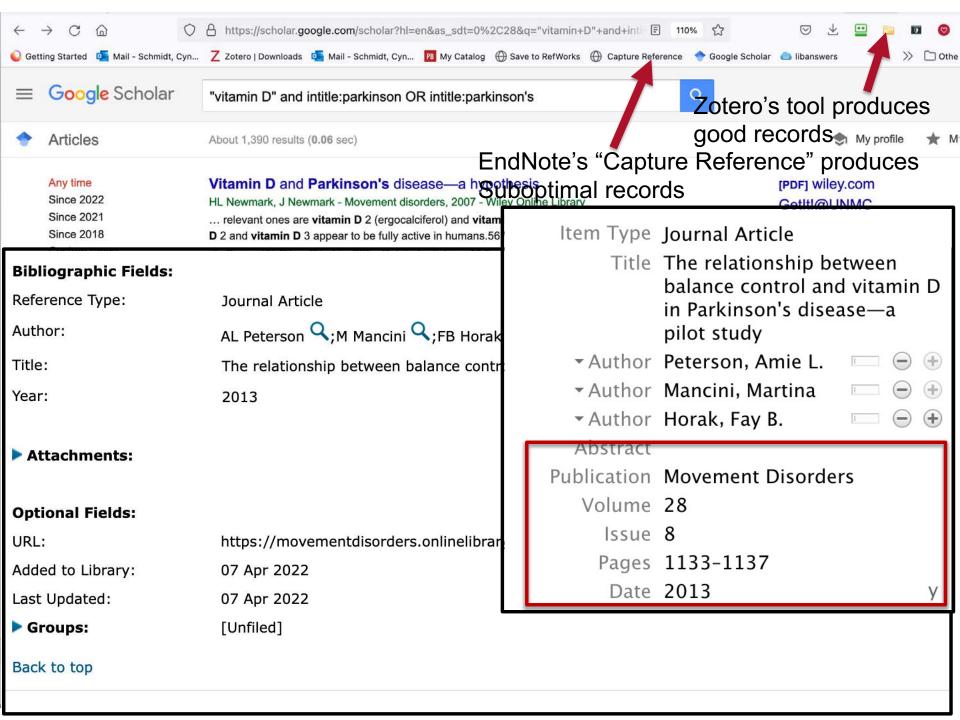

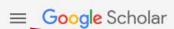

#### "vitamin D" and intitle:parkinson OR intitle:parkinson's

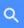

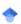

Article

About 1,390 results (0.06 sec)

#### Any time

Since 2022 Since 2021 Since 2018 Custom range...

#### Sort by relevance

Sort by date

#### Any type

Review articles

☐ include patents✓ include citations

Create alert

#### Vitamin D and Parkinson's disease—a hypothesis

HL Newmark, J Newmark - Movement disorders, 2007 - Wiley Online Library
... relevant ones are **vitamin D** 2 (ergocalciferol) and **vitamin D** 3 (cholecalciferol). Both **vitamin**D 2 and **vitamin D** 3 appear to be fully active in humans.56 **Vitamin D** 2 originates from the ...

☆ Save 
□□ Cite Cited by 220 Related articles All 5 versions Import into RefWorks

#### [HTML] Systematic review of the relationship between vitamin D and Parkinson's disease

LM Rimmelzwaan, NM van Schoor... - ... of **Parkinson's** ..., 2016 - content.iospress.com ... **vitamin D** and PD. This yielded 107 studies on PD, of which 75 were excluded based on the abstract alone, because **vitamin D** ... ) **vitamin D** levels, **vitamin D** supplementation or **vitamin D** ... ☆ Save 切 Cite Cited by 78 Related articles All 8 versions Import into RefWorks ≫

#### A review of vitamin D and Parkinson's disease

AL Peterson - Maturitas, 2014 - Elsevier

... to convert **vitamin D** to the active form and the **vitamin D** ... using the terms "**Parkinson's** disease" and "**vitamin D**." Abstracts ... the search terms "**vitamin D**" and "**Parkinson's** or **parkinson**" and ...

☆ Save 55 Cite Cited by 45 Related articles All 8 versions Import into RefWorks ১৯

#### Serum vitamin D and the risk of Parkinson disease

#### The relationship between balance control and **vitamin D** in **Parkinson's** disease—a pilot study

AL Peterson, M. Mancini, FB Horak - Movement Disorders, 2013 - Wiley Online Library
... To study this relationship and select outcome measures for a **vitamin D** intervention study, balance function and **vitamin D** concentration were quantified in a series of **Parkinson's** 

[PDF] wiley.com GetIt!@UNMC

[HTML] iospress.com

[HTML] jamanetwork.com

[PDF] wiley.com GetIt!@UNMC

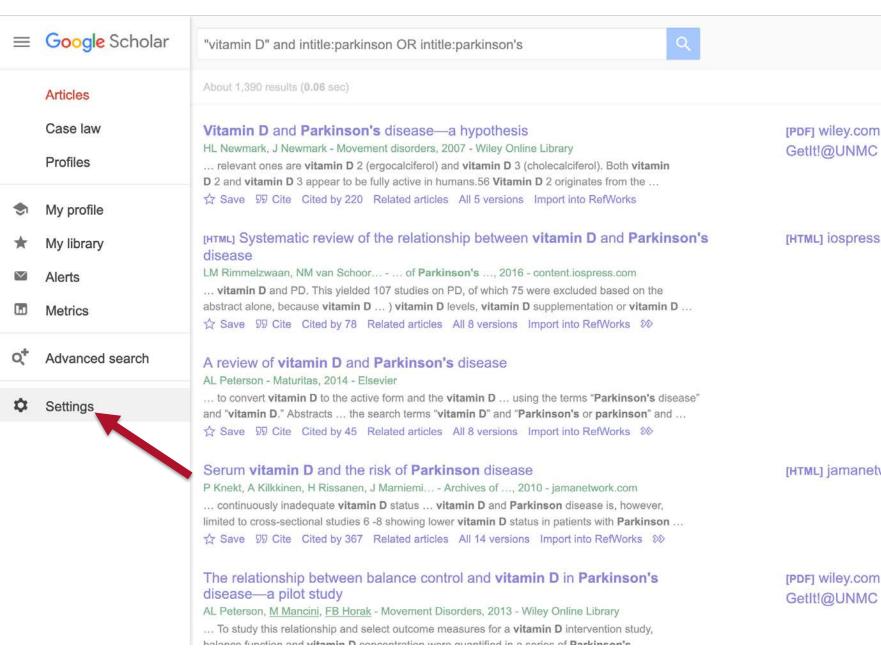

[PDF] wiley.com GetIt!@UNMC

[HTML] iospress.com

[HTML] jamanetwork.com

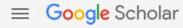

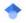

#### Settings

#### Search results

Languages Library links Account Button

#### Collections Search articles ( include patents). Search case law. Results per page Google's default (10 results) provides the fastest results. 20 Where results open Open each selected result in a new browser window Bibliography manager Don't show any citation import links. Show links to import citations into BibTeX **EndNote** RefMan Cancel Save RefWorks To retain settings, you must turn on cookies

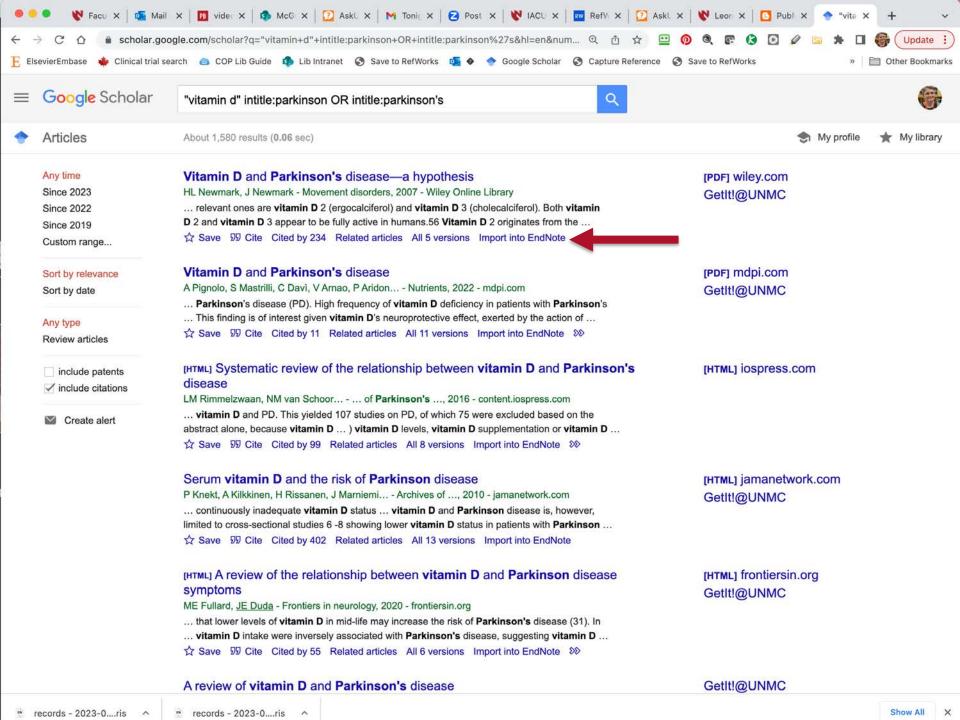

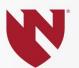

## Importing References: Importing .ris and .nbib Files

| EndNote | Easy, fast import of enormous files |  |
|---------|-------------------------------------|--|
| Zotero  | Easy, moderate speed                |  |

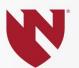

## Importing References: Importing .pdf →s a record

| EndNote | Moderately easy, ~ records depend on meta-data on pdf |
|---------|-------------------------------------------------------|
| Zotero  | No                                                    |
|         |                                                       |

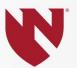

## **Automatic Full-Text Import**

| EndNote | Automatic addition of free full-text to existing records                                                                 |
|---------|----------------------------------------------------------------------------------------------------|
| Zotero  | Automatic addition of free full-text during record import (turn off full-text sync to avoid running out of free storage) |

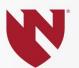

# Adding Full-Text to an Existing Record Annotating Added Full-Text

| EndNote | Yes |  |
|---------|-----|--|
| Zotero  | Yes |  |
|         |     |  |

## **Links to Library Full-text**

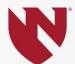

| EndNote | No                        |
|---------|---------------------------|
| Zotero  | Yes + Google Scholar link |

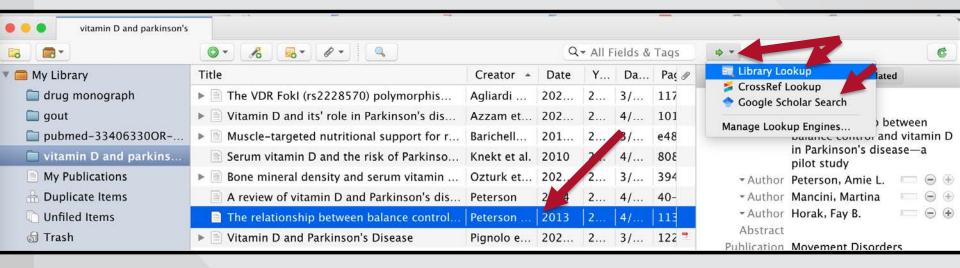

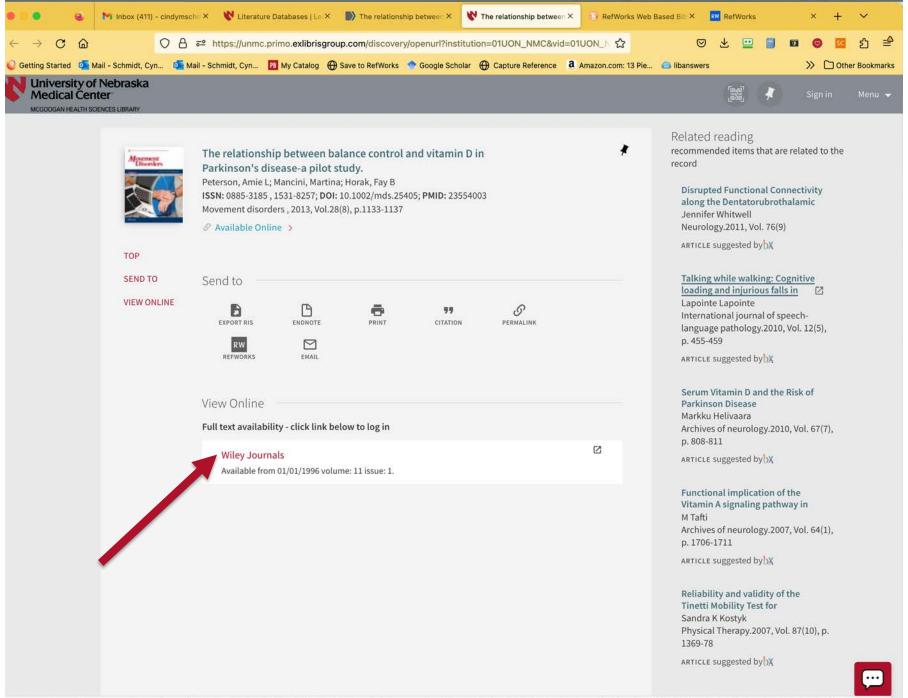

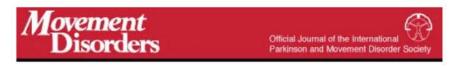

Brief Report 🗎 Full Access

## The relationship between balance control and vitamin D in Parkinson's disease—a pilot study

Amie L. Peterson MD X, Martina Mancini PhD, Fay B. Horak PT, PhD

First published: 02 April 2013 | https://doi.org/10.1002/mds.25405 | Citations: 44

#### **TDNet**

Funding agencies: PSG Mentored Clinical Research Award supported by the Parkinson's Study Group and Pakrinson's Disease Foundation Advancing Parkinson's Treatments Innovations Grant. The Department of Veteran's Affairs Career development award - The effects of vitamin D on balance in persons with Parkinson's. The Oregon Clinical and Translation Research Institute (OCTRI), grant number UL1 RR024140 from the National Center for Research Resources (NCRR), a component of the National Institutes of Health (NIH), and NIH Roadmap for Medical Research. UDALL - NIH P3NS062684. Portland VA PADRECC. Relevant conflicts of interest/financial disclosures: Nothing to disclose.:

Full financial disclosures and author roles may be found in the Acknowledgments section online.

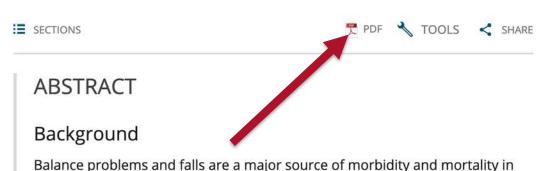

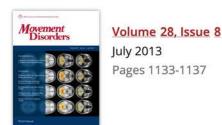

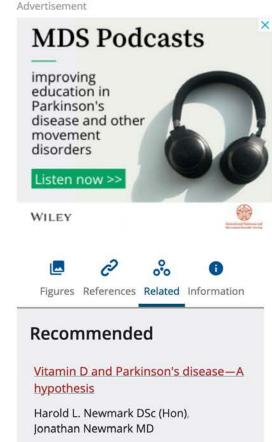

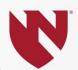

### **Duplicate Detection**

| EndNote | Good duplicate detection.  One duplicate deleted. If duplicate records were in different folders(groups), representation of the reference will be lost in one of the folders (unless you intervene). |
|---------|----------------------------------------------------------------------------------------------------|
| Zotero  | Best duplicate detection.  Duplicates are merged. Remaining record is automatically represented in all folders containing merged records                                                             |

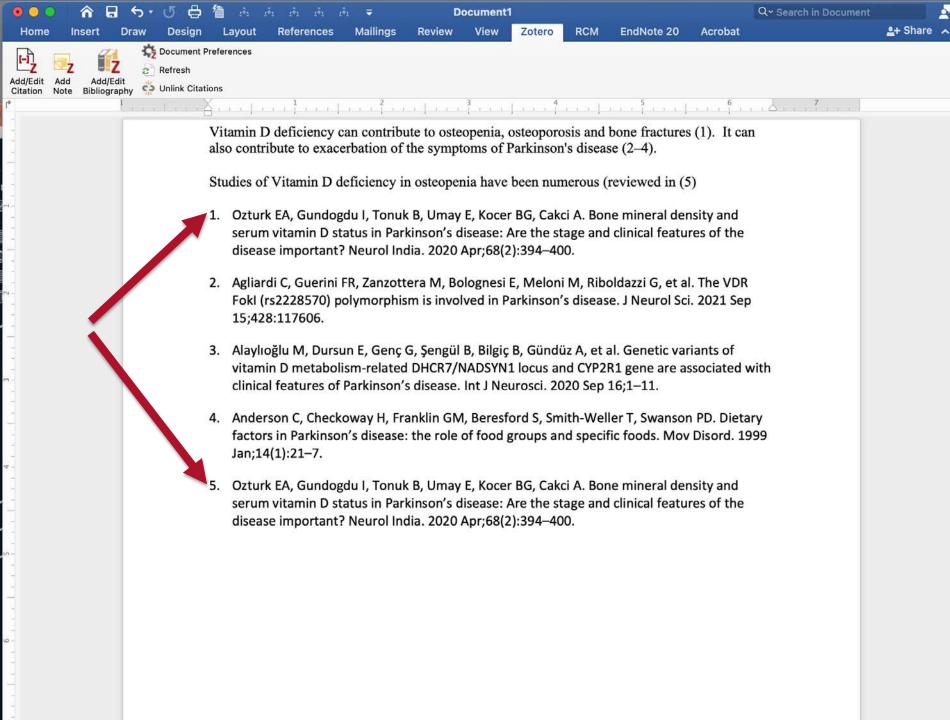

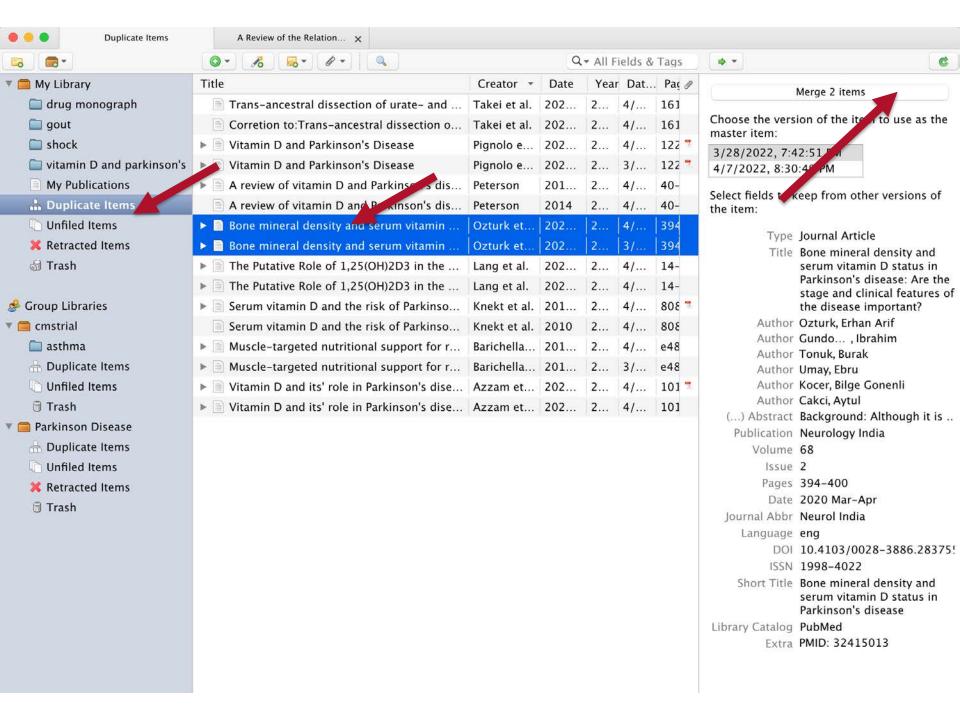

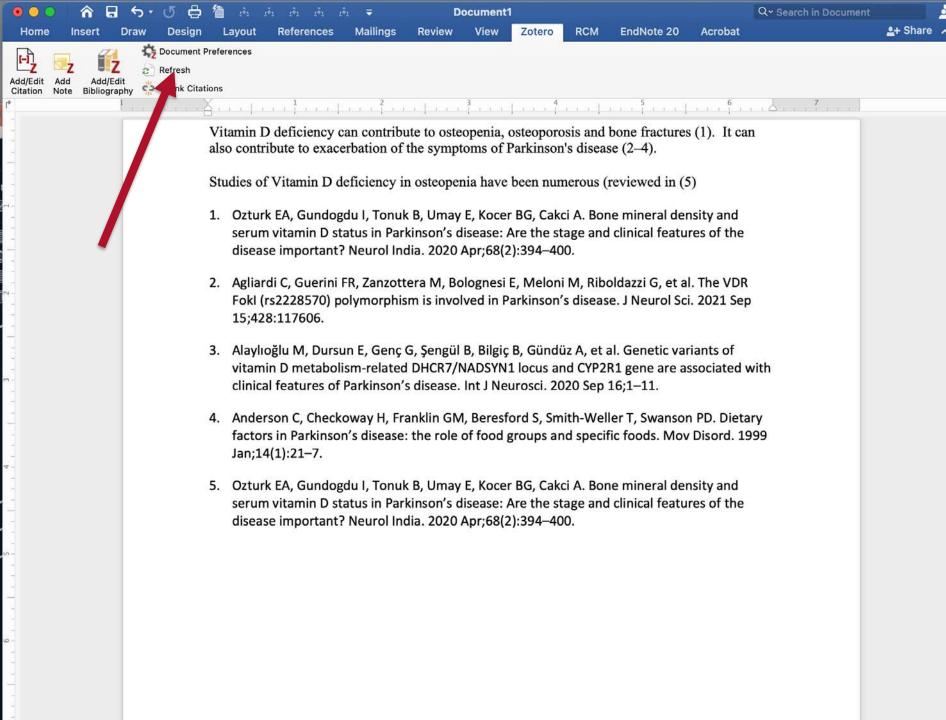

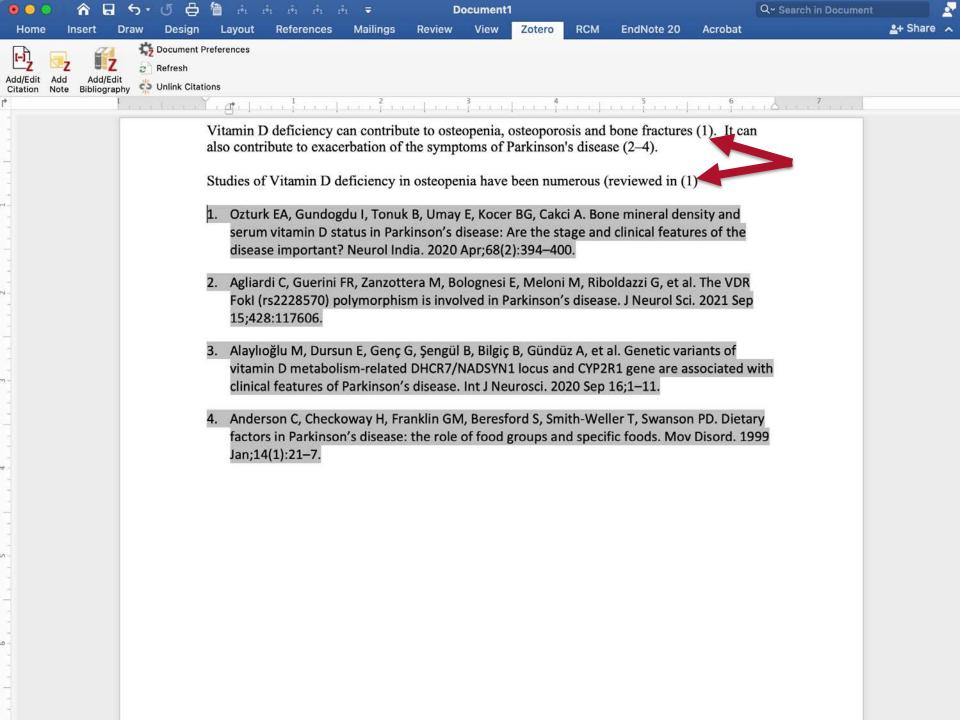

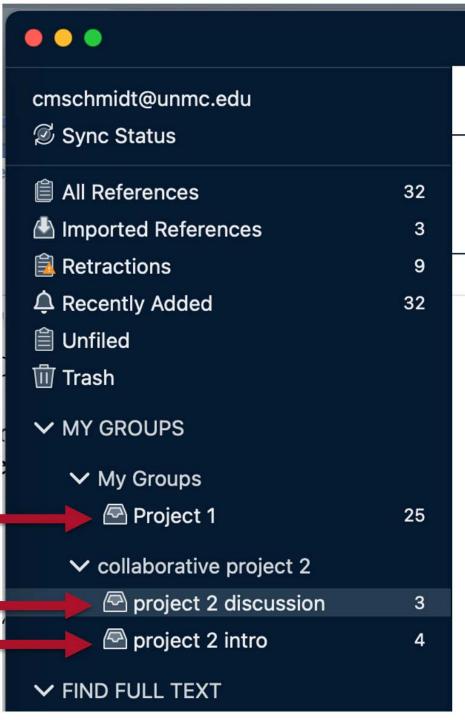

### haring

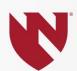

ji) from one library can be shared account.

a second library, create a separate, ccount (using a second e-mail)

groups), each containing its own ons), can be shared from a single

# Organizing and Shari References

EndNote Folders (called groups) from a using one EndNote online according to share folders from a second free EndNote online account

Zotero Many projects (called groups) folders (called collections), ca Zotero account.

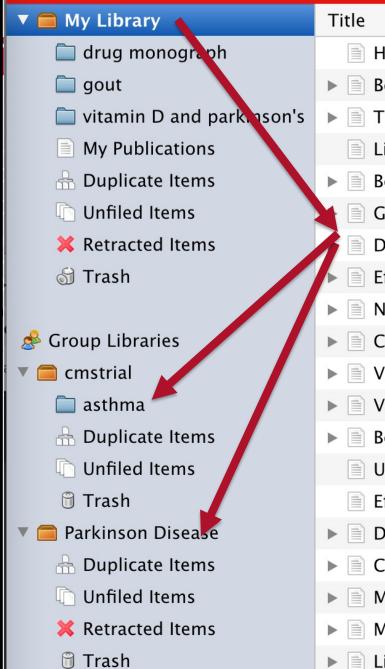

S'

#### **Ease of Citation Insertion**

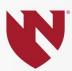

| EndNote | Very Easy |
|---------|-----------|
| Zotero  | Very Easy |

### Retracted publication warnings N

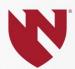

| EndNote | Yes (if you sync to an online account) Records that contain a doi or PMID are checked At library opening, record addition, record editing          |
|---------|----------------------------------------------------------------------------------------------------|
| Zotero  | Yes (syncing is not required) Records that contain a doi or PMID are checked Flagged in database and when you try to cite a retracted publication. |

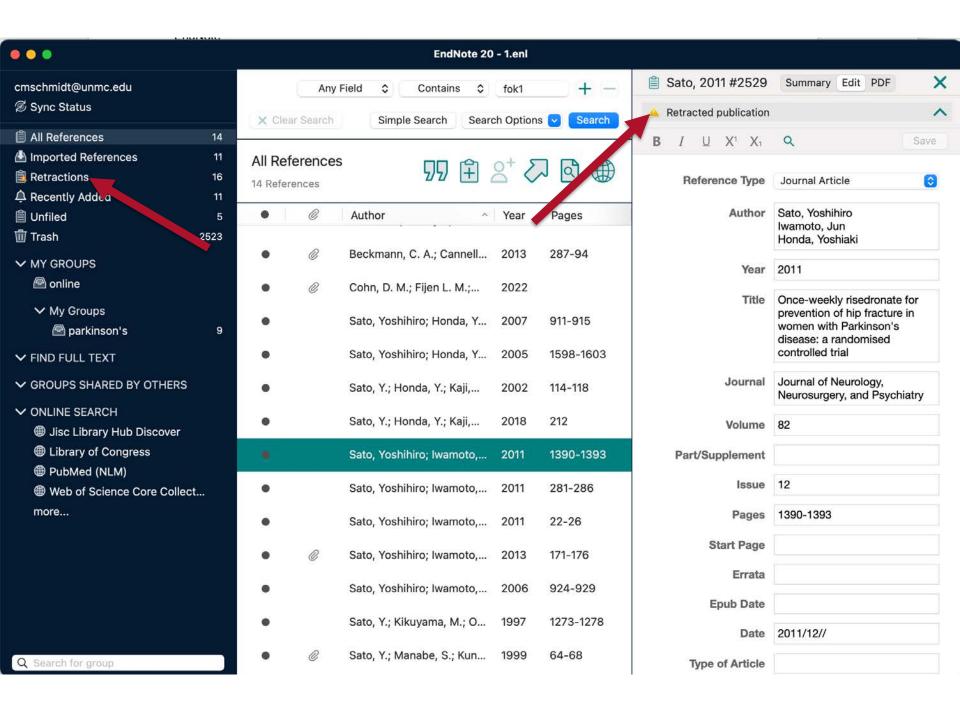

| vitamin D and parkinson's  | A Review of the Relation 🗴                                                                                                    |             |      |         |         |          |                                                                                      |
|----------------------------|----------------------------------------------------------------------------------------------------|-------------|------|---------|---------|----------|--------------------------------------------------------------------------------------|
|                            | O - 10 - 0 -                                                                                                    |             | Q    | ▼ All F | ields & | Tags     | • -                                                                                  |
| ▼ 高 My Library             | Title                                                                                                    | Creator -   | Date | Yea     | r Dat   | . Paç 🕖  | Info Notes Tags Related                                                              |
| drug monograph             | ▶ 🖹 Comparison of the calcium-related factor                                                                                                    | Samavarc    | 2020 | 2       | 4/      | 28-      |                                                                                      |
| gout                       | ▶ 🗐 Vitamin D as a possible biomarker of mil                                                                                                    | Santange    | 202  | 2       | 4/      | 199      | This work has been retracted.                                                        |
| shock                      | ▶ 🖹 Shared dysregulated pathways lead to Par                                                                                                    | Santiago    | 201  | 2       | 4/      | 176      |                                                                                      |
| illi vitamin D and parkins | $\blacktriangleright$ $\begin{tabular}{l} \blacksquare$<br>New agents promote neuroprotection in                                                                                                    | Santos      | 201  | 2       | 4/      | 410      |                                                                                      |
| My Publications            | ▶ $\blacksquare$ $>$ Amelioration of osteoporosis by menat                                                                                                    | Sato et al. | 200  | 2       | 4/      | .14      | Retracted on 11/15/2017                                                              |
| 🚠 Duplicate Items          | $\blacktriangleright$ $\begin{tabular}{l} \blacksquare$ Retracted: Amelioration of Osteoporosis                                                                                                    | Sato et al. | 201  | 2       | 41.     | 212      | Cites Retracted Work                                                                 |
| Unfiled Items              | ▶ 🖹 🗶 High prevalence of vitamin D deficiency                                                                                                    | Sato et al. | 199  | 1       | 4/      | 127      | False/Forged Authorship                                                              |
| × Retracted Items          | ▶ 🖹 🛪 Amelioration of osteopenia and hypovit                                                                                                    | Sato et al. | 199  | 3       | 4/      | 64- 🝍    | Falsification/Fabrication of Data                                                    |
| rash                       | ▶ 🖹 🗙 Abnormal bone and calcium metabolis                                                                                                    | Sato et al. | 200  | 2       | 4/      | 159      | Intentional changes to data so that it is no<br>representative of the actual finding |
| 0.000                      | Risedronate and ergocalciferol prevent                                                                                                    | Sato et al. | 200  | 2       | 4/      | 911      | Upgrade/Update of Prior Notice                                                       |
| Group Libraries            | * Amelioration of osteoporosis and hypo                                                                                                    | Sato et al. | 201  | 2       | 4/      | 22-      | Either a change to or affirmation of a prio                                          |
| ▼ 📄 cmstrial               | ▶ 🖹 Vitamin d deficiency-induced vertebral fr                                                                                                    | Sato et al. | 201  | 2       | 4/      | 281      | notice                                                                               |
| asthma                     | ▶ 🗎 🛪 Once-weekly risedronate for preventio                                                                                                    | Sato et al. | 201  | 2       | 4/      | 139      | Retraction Notice                                                                    |
| Duplicate Item             | ▶ 📄 Vitamin D reduces falls and hip fractures                                                                                                    | Sato et al. | 2013 | 2       | 4/      | 171      | More details:                                                                        |
| Unfiled Items              | ▶ 🗎 🛪 Alendronate and vitamin D2 for preven                                                                                                    | Sato et al. | 200  | 2       | 4/      | 924      | https://retractionwatch.com                                                          |
| 🖰 Trash                    | ▶ 🗐 🛪 Vitamin K deficiency and osteopenia in                                                                                                    | Sato et al. | 200  | 2       | 4/      | 86-      | /?s=yoshihiro+sato                                                                   |
| ▼   Parkinson Disease      | Associations between Vitamin D Status, S                                                                                                    | Shen and Ji | 201  | 2       | 4/      | 481      | https://retractionwatch.com/the-retraction-                                          |
| - Duplicate Items          | ► Serum 25-hydroxyvitamin D concentratio                                                                                                    | Shrestha    | 201  | 2       | 4/      | 972 7    | watch-leaderboard/                                                                   |
| Unfiled Items              | ► ☐ The Role of Vitamin D in Disease Progres                                                                                                    |             |      | 2       |         | 669 7    | https://retractionwatch.com/2017/04<br>/25/shadow-cast-bone-researchers-work-        |
| X Retracted Items          | ► Standardized 25-Hydroxyvitamin D Meas                                                                                                    | Speeckae    | 202  | 2       | 4/      | 149 💆    | journals-papers/                                                                     |
| sh sh                      | ▶ 25-hydroxyvitamin D, vitamin D receptor                                                                                                    | Suzuki et   | 201  | 2       | 4/      | 264      | https://retractionwatch.com/2017/12                                                  |
| .511                       | Randomized, double-blind, placebo-cont                                                                                                    | Suzuki et   | 201  | 2       | 4/      | 100 =    | /06/university-investigation-finds-                                                  |
|                            | ▶ ■ Vitamin D receptor gene polymorphisms,                                                                                                    |             |      |         |         | 97-      | misconduct-bone-researcher-23-retractions                                            |
|                            | Falls, fractures and bone density in Parki                                                                                                    |             |      |         |         | 299      | Data from Retraction W                                                               |
|                            | ▶ ■ Biochemical markers for severity and risk                                                                                                    |             |      |         |         | 151      |                                                                                      |
|                            | Association of vitamin D receptor gene p                                                                                                    |             |      |         |         | 70-      | Item Type Journal Article                                                            |
|                            | ► E Levodopa-responsive parkinsonism asso                                                                                                    | Vaamond     |      |         |         | 398      | Title Amelioration of osteoporosis b<br>menatetrenone in elderly femal               |
|                            | ▶ ■ Bone mineral density and vitamin D statu                                                                                                    | van den     |      |         |         | 754      | Parkinson's disease patients wi                                                      |
|                            | Parkinson's disease and osteoporosis                                                                                                    | van den     | 201  |         |         | 156      | vitamin D deficiency                                                                 |
|                            | Parkinson's disease and osteoporosis                                                                                                    | Vaserman    | 200  |         |         |          | Author Sato, Y.                                                                      |
|                            | ► Vitamin D and Parkinson's disease                                                                                                    | Vinh Quô    |      |         |         | 222      | Author Honda, Y.                                                                     |
|                            | ► Vitamin D and Sunlight Exposure in Newl                                                                                                    | Wang et al. |      |         |         |          | Author Asoh, T.                                                                      |
|                            | Page 15 D Constitution of the state of the state of the s | wang et al. | 201  | 2       | 4/      | F.C.C. = | * Author Hosokawa, K.                                                                |

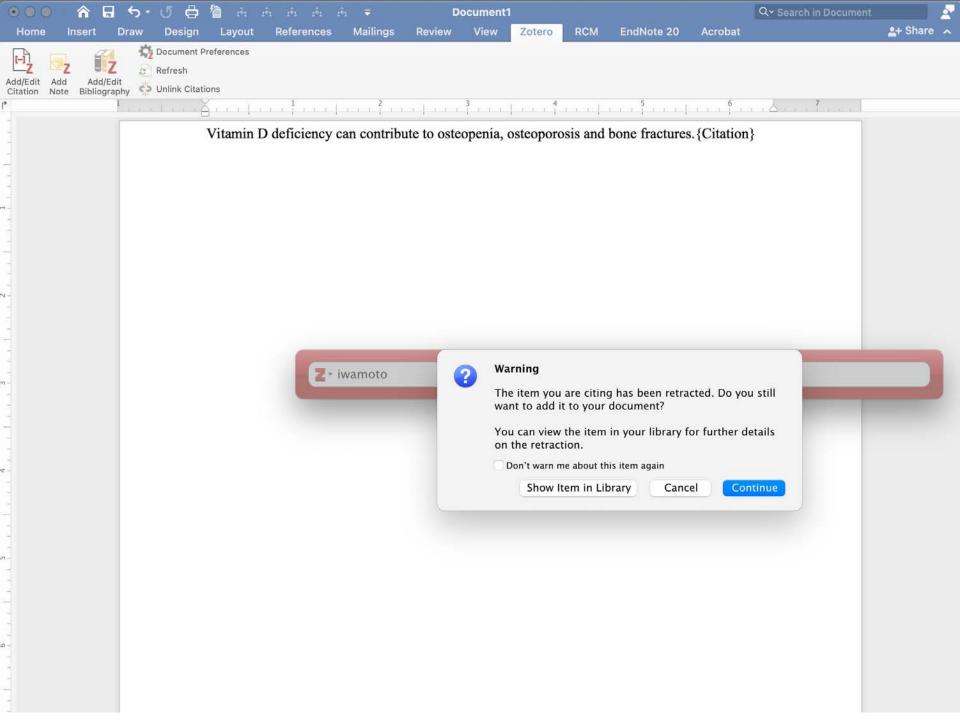

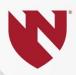

## **Ease of Editing Citation Styles**

| EndNote | A little challenging                             |
|---------|--------------------------------------------------|
| Zotero  | More difficult (Requires knowledge of CSL code). |

# **Library Support: Guides and Training**

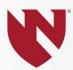

| EndNote | Most of the Library's education librarians can provide training |
|---------|-----------------------------------------------------------------|
| Zotero  | Cindy, but others are learning rapidly                          |

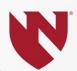

## Consider the following:

| Group                                      |                                                                                                    | Recommend                                         |
|--------------------------------------------|----------------------------------------------------------------------------------------------------|---------------------------------------------------|
| Health<br>professions<br>students          | <ul> <li>Are you working with a faculty member/team member who's using EndNote?</li> <li>Do you want the most intuitive system?</li> <li>Do you want to use Google Docs?</li> <li>Will you continue writing documents that contain citations after graduation</li> </ul>                                  | EndNote Zotero "                                  |
| Faculty/<br>Residents/<br>Grad<br>Students | <ul> <li>Do you work with others using EndNote?</li> <li>Do you want to sync full-text?</li> <li>Do you have trouble with duplicates?</li> <li>Do you work with others at institutions that don't have access to EndNote?</li> <li>Considering leaving UNMC?</li> <li>No Reason to use Zotero?</li> </ul> | EndNote<br>EndNote<br>Zotero<br>"<br>"<br>EndNote |

# Moving RefWorks Records to Zotero or EndNote

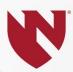

- 1. Export from RefWorks
- 2. Import "Reference Manager (RIS)" file into EndNote or Zotero

Teri will post handout link in chat

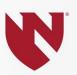

## From Legacy RefWorks

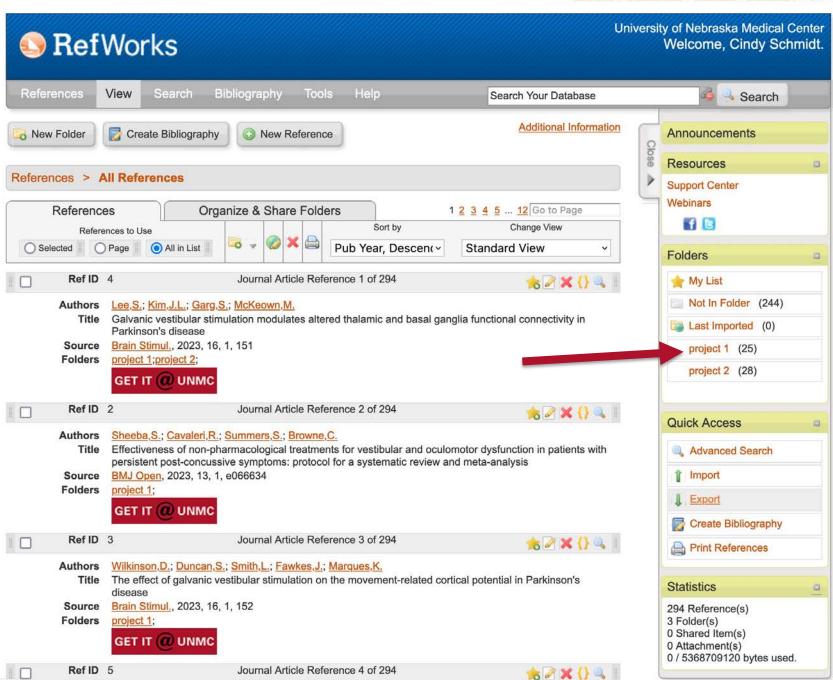

javascript:void(0);

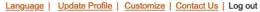

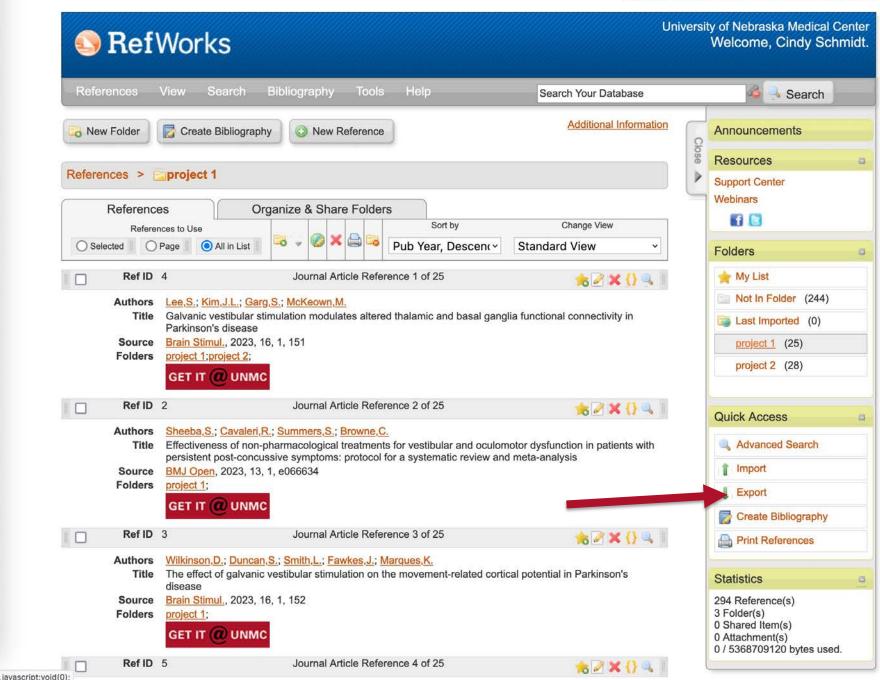

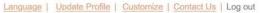

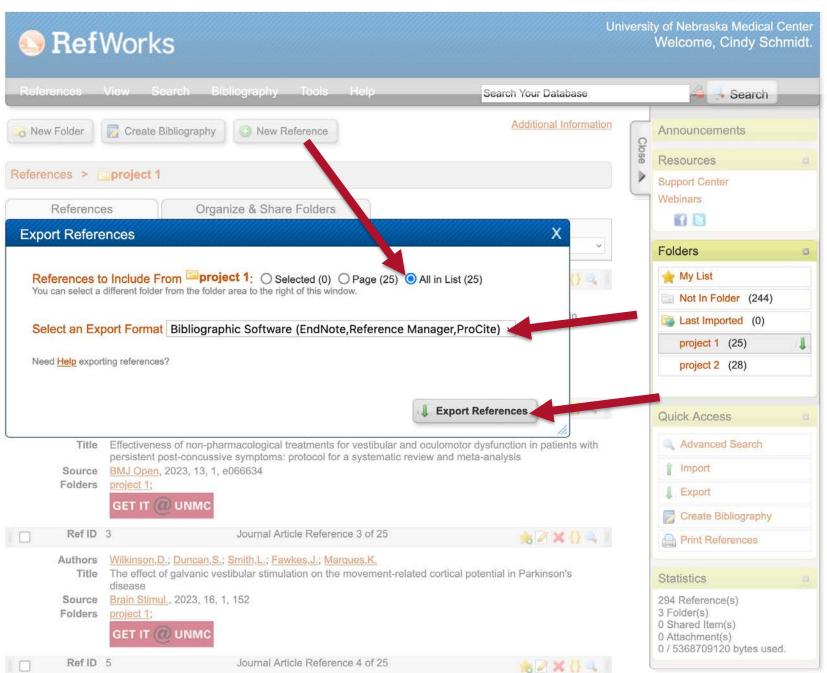

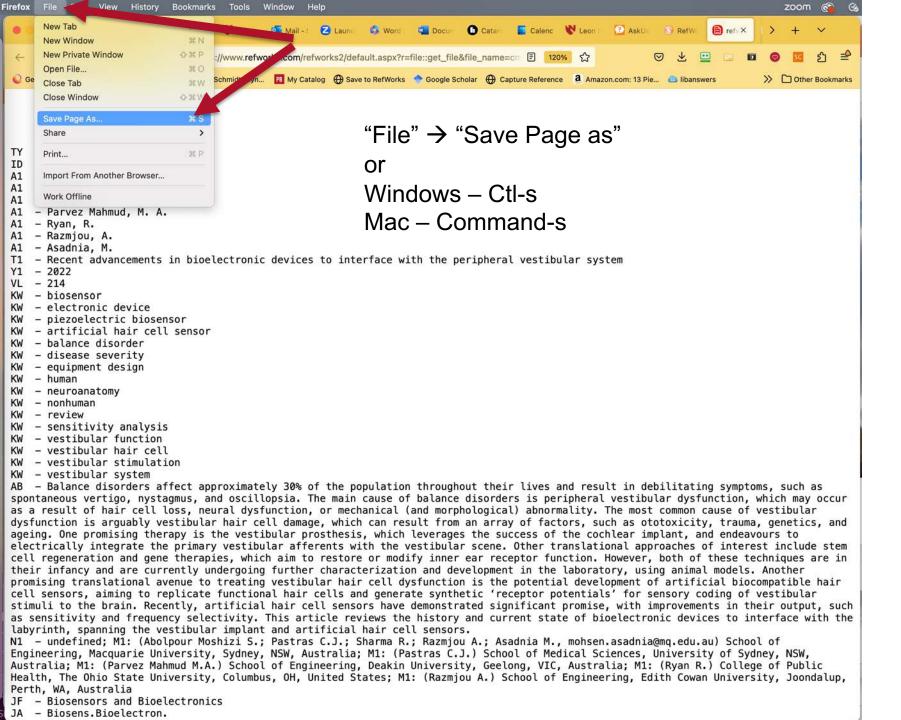

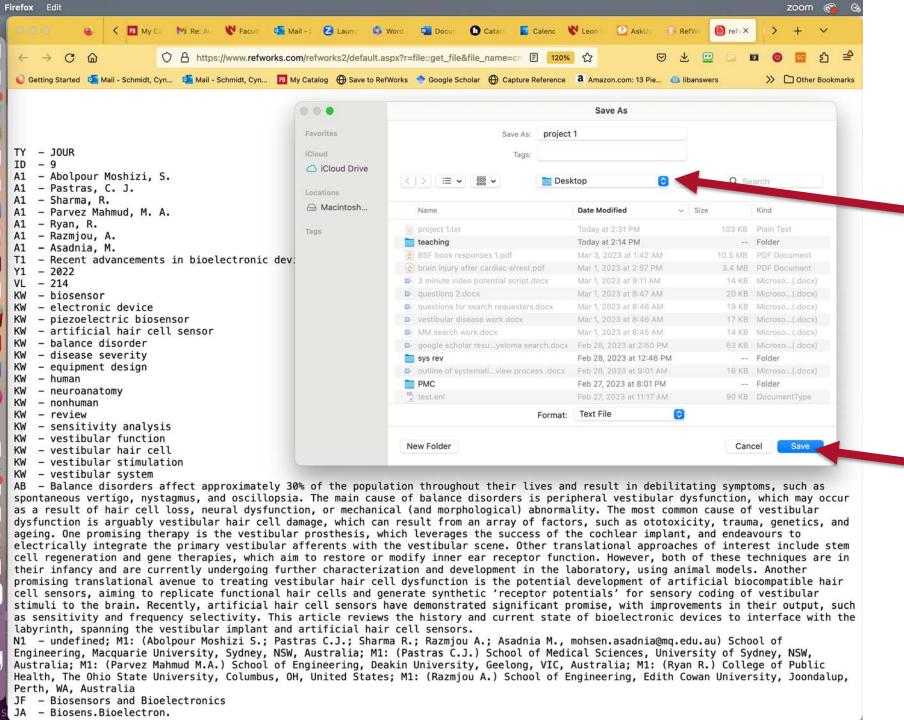

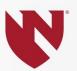

#### From New RefWorks

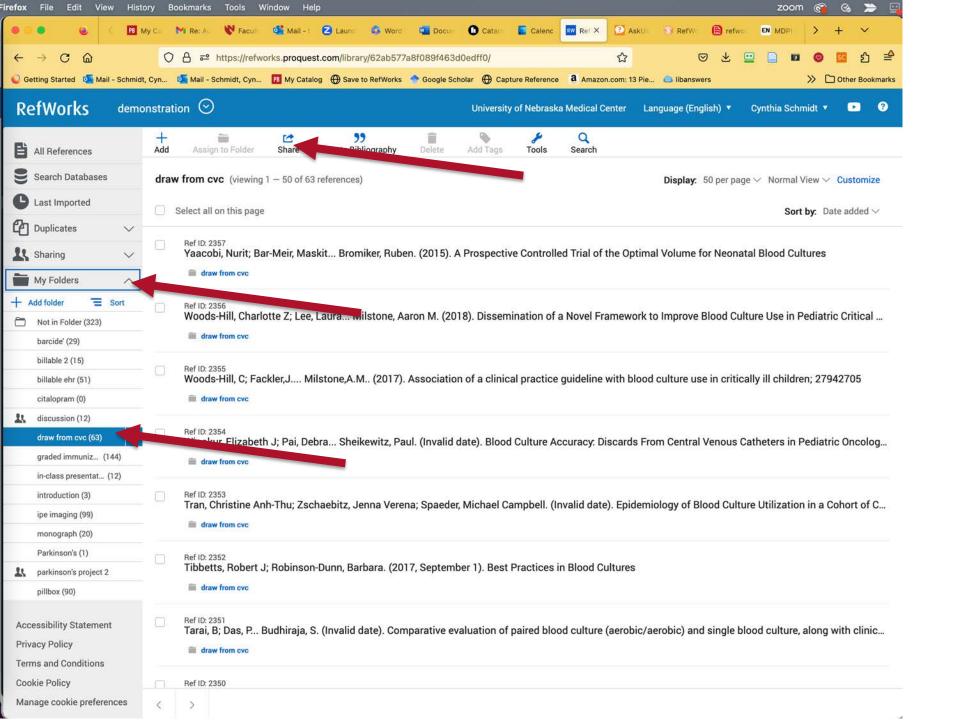

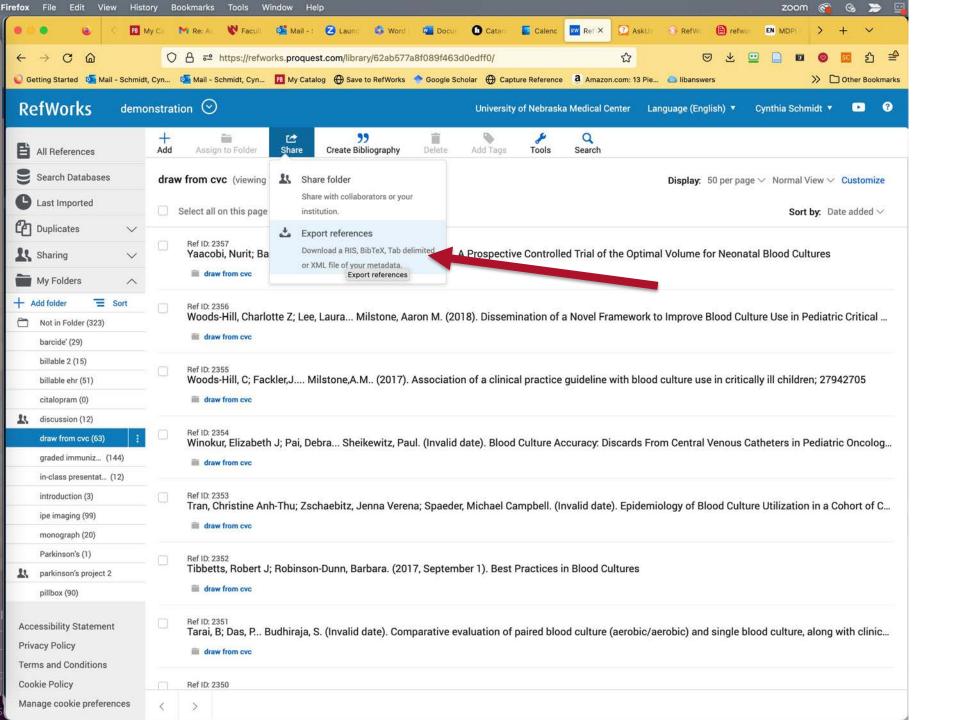

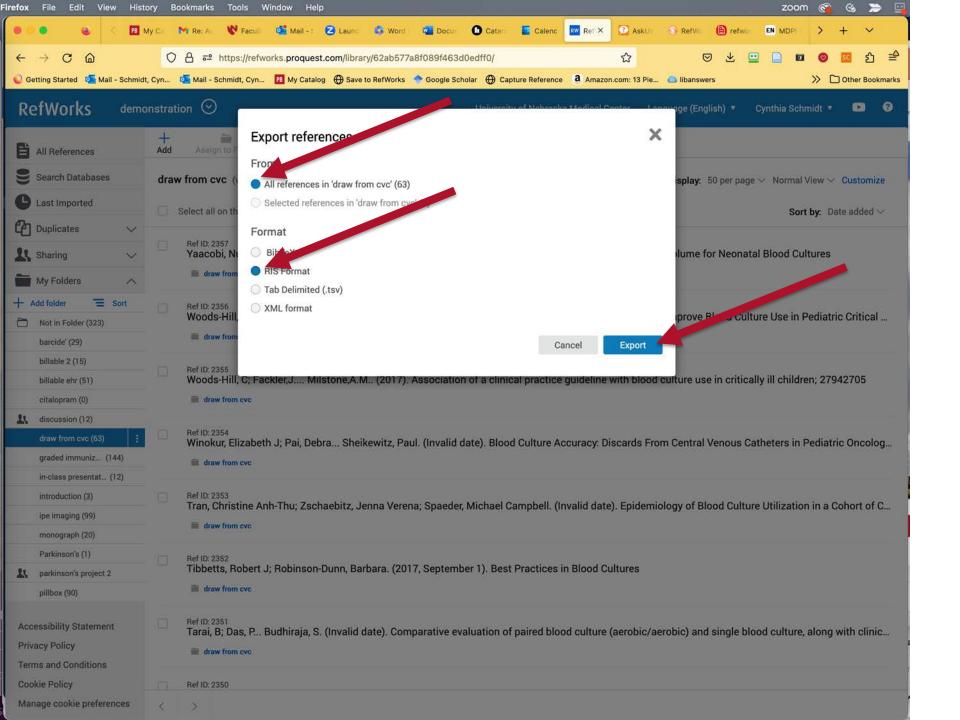

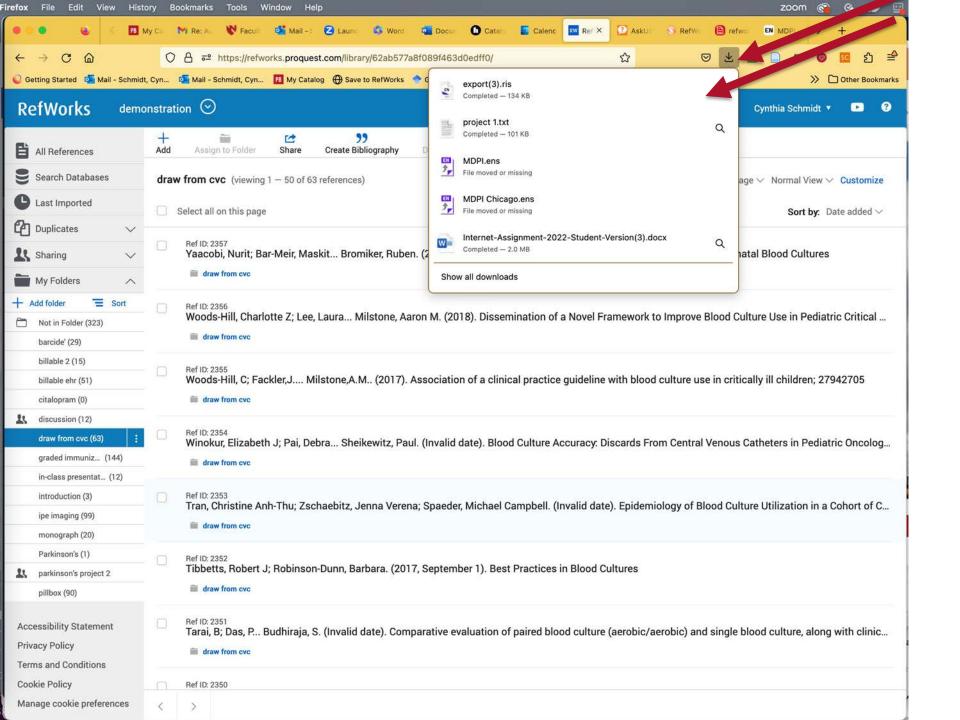

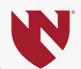

#### Import into Zotero

If a .ris file is downloaded (new RefWorks) simply double-clicking may move the file into Zotero.

If not:

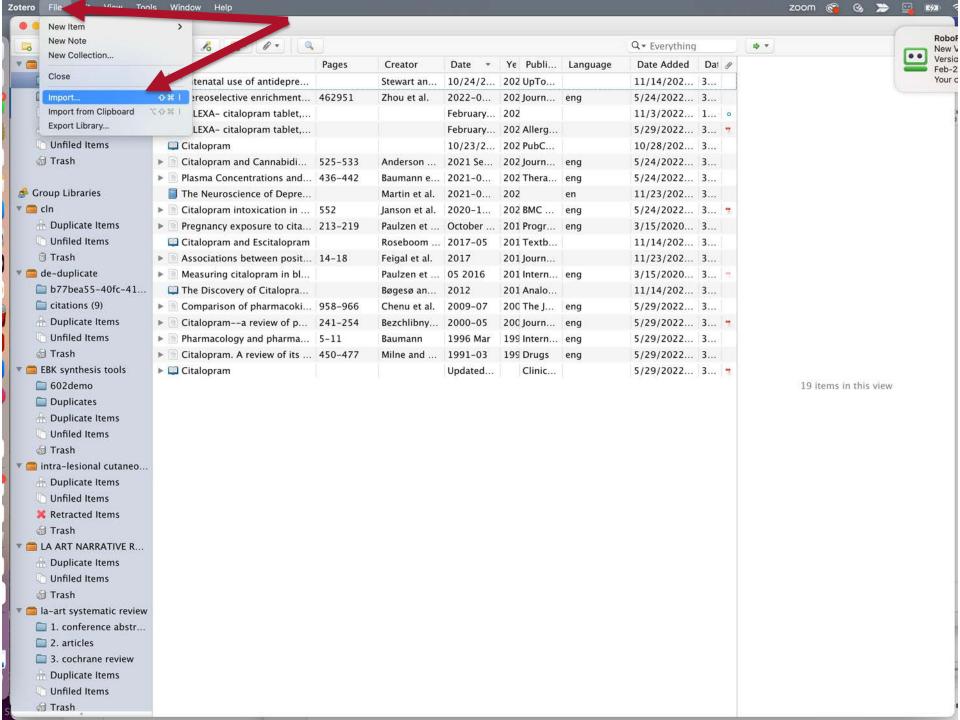

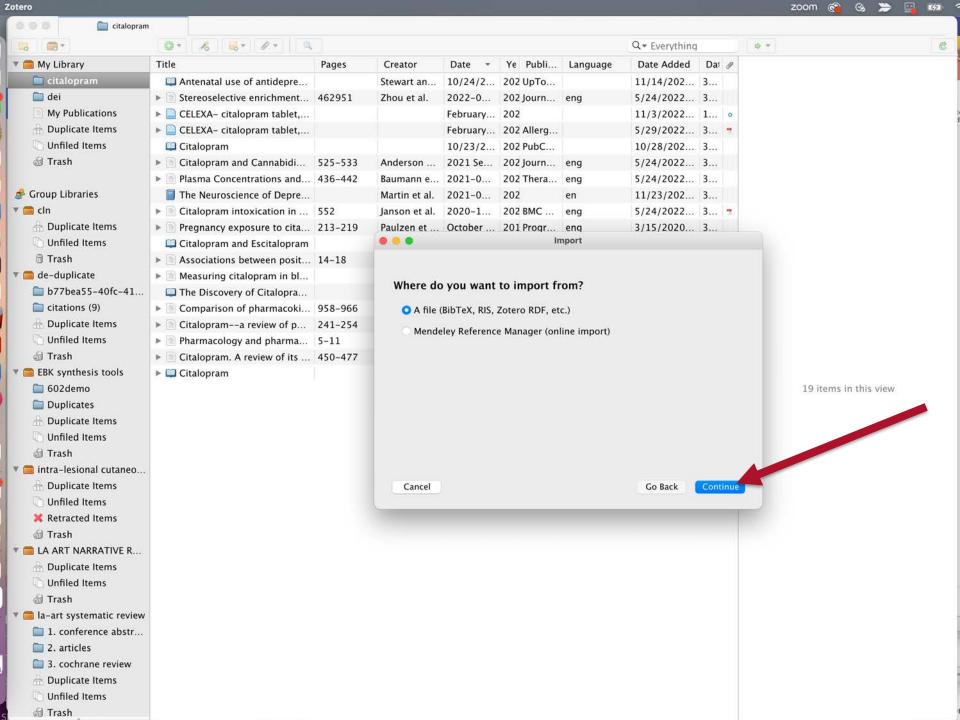

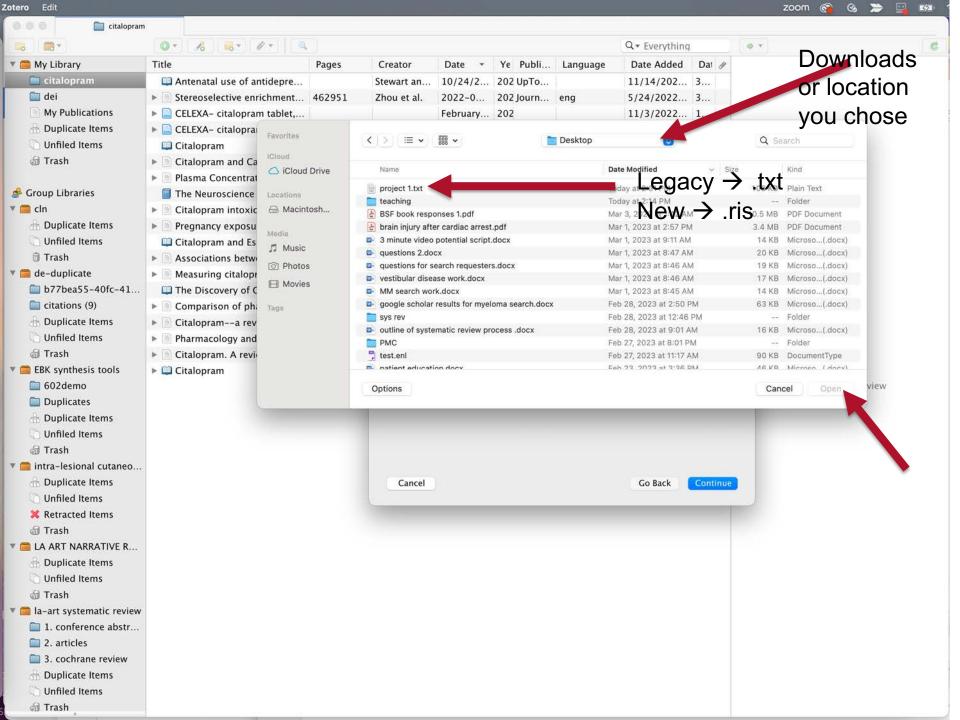

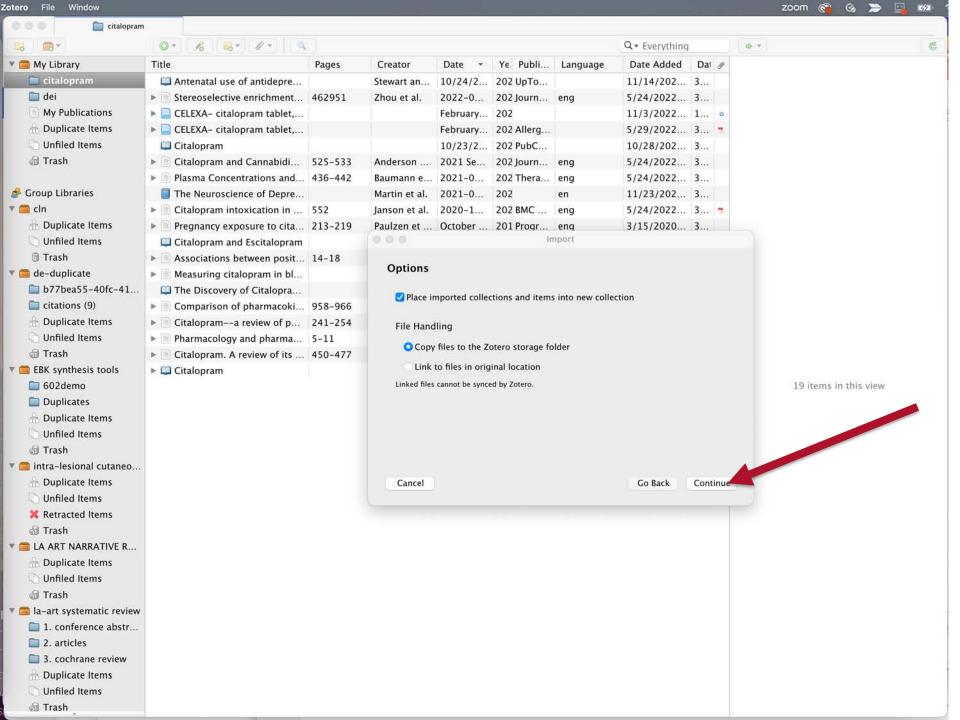

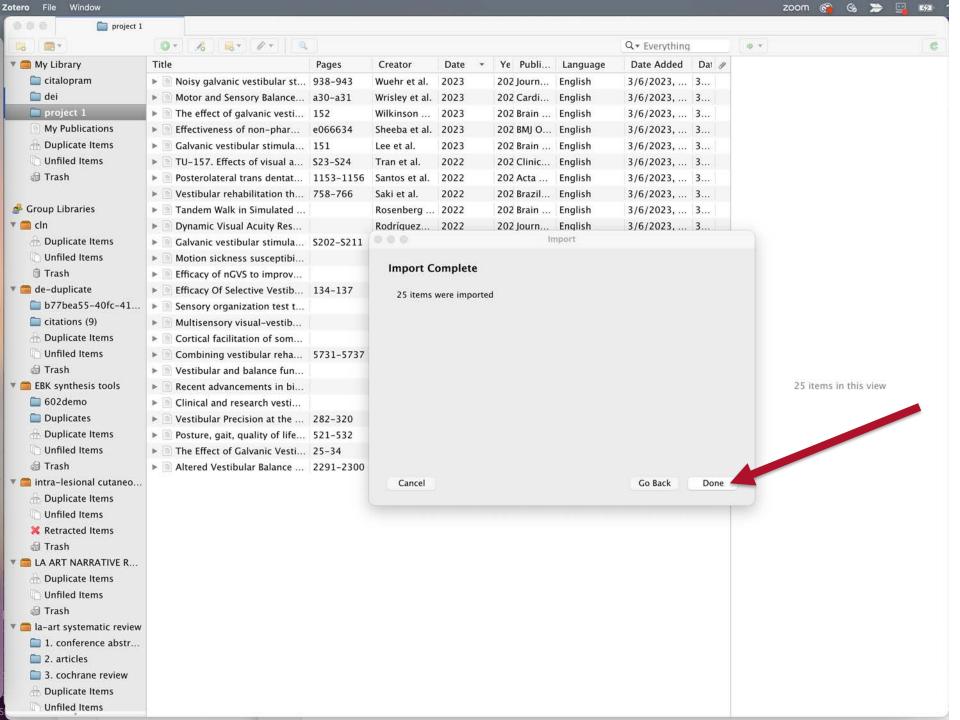

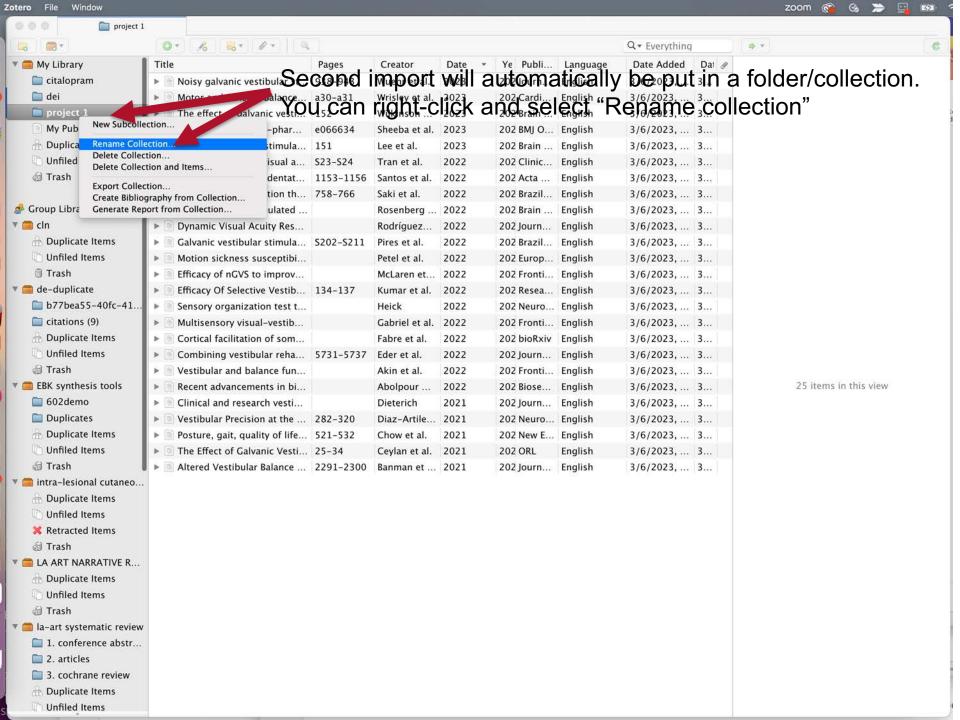

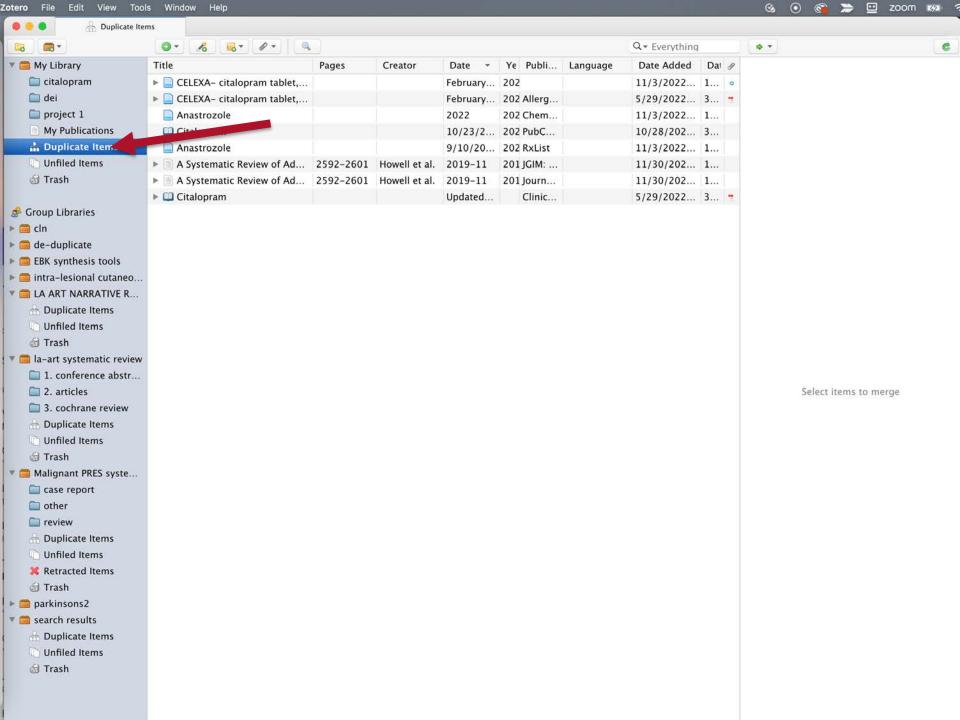

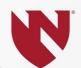

#### Importing into EndNote

If a .ris file is downloaded, simply doubleclicking may move the file into EndNote.

If this doesn't work:

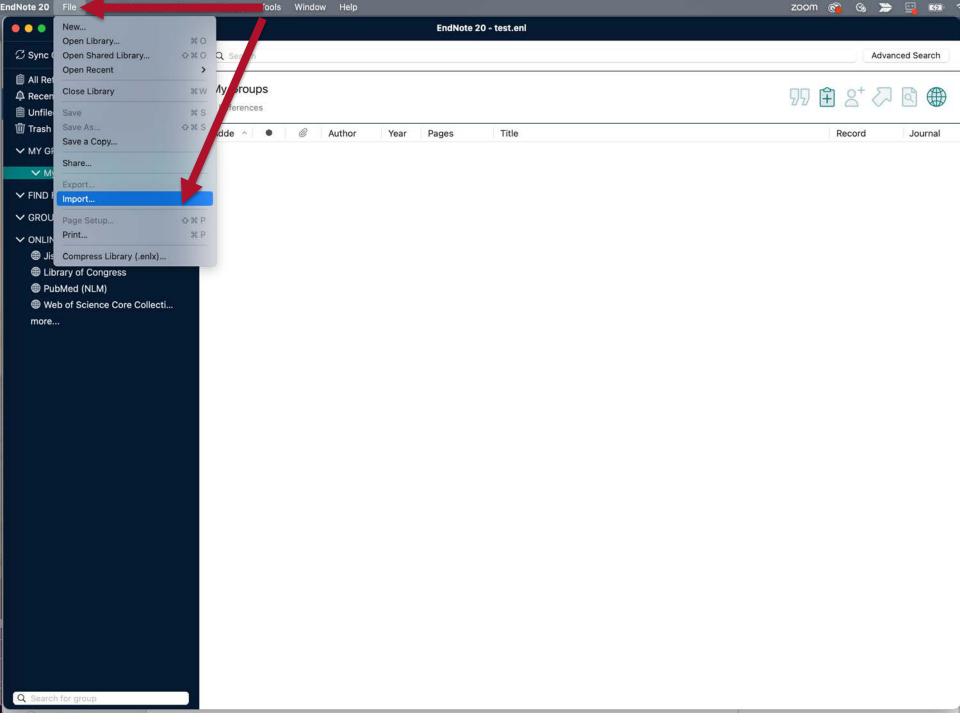

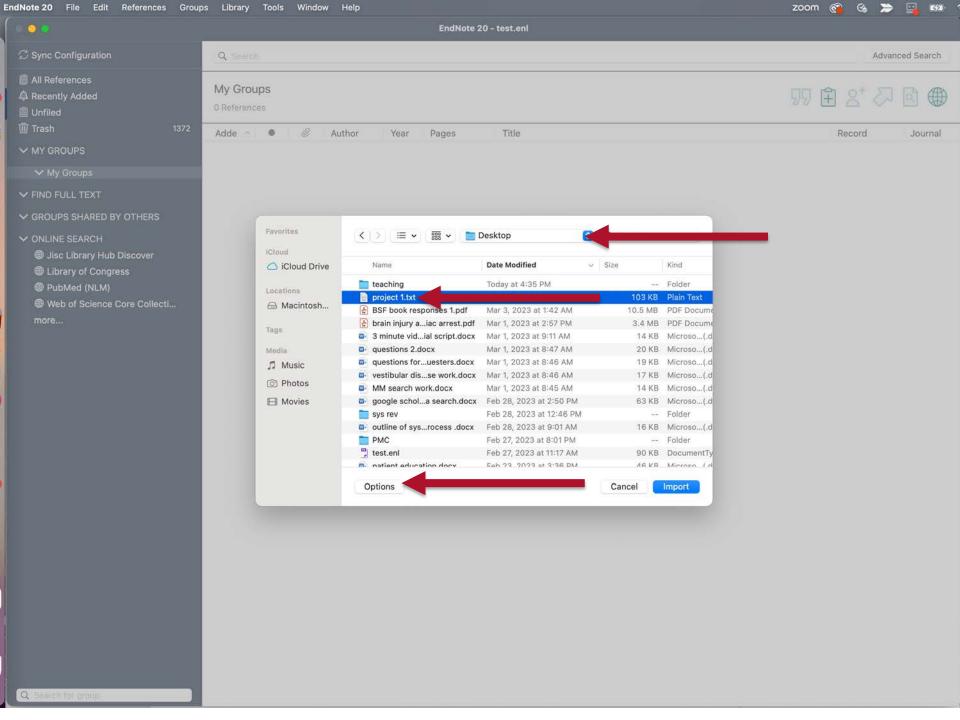

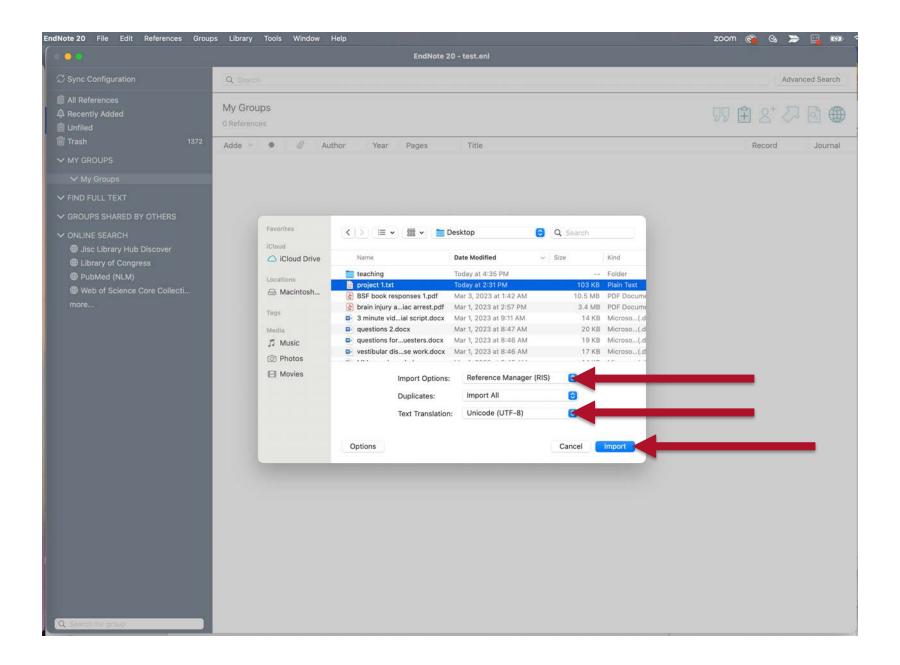

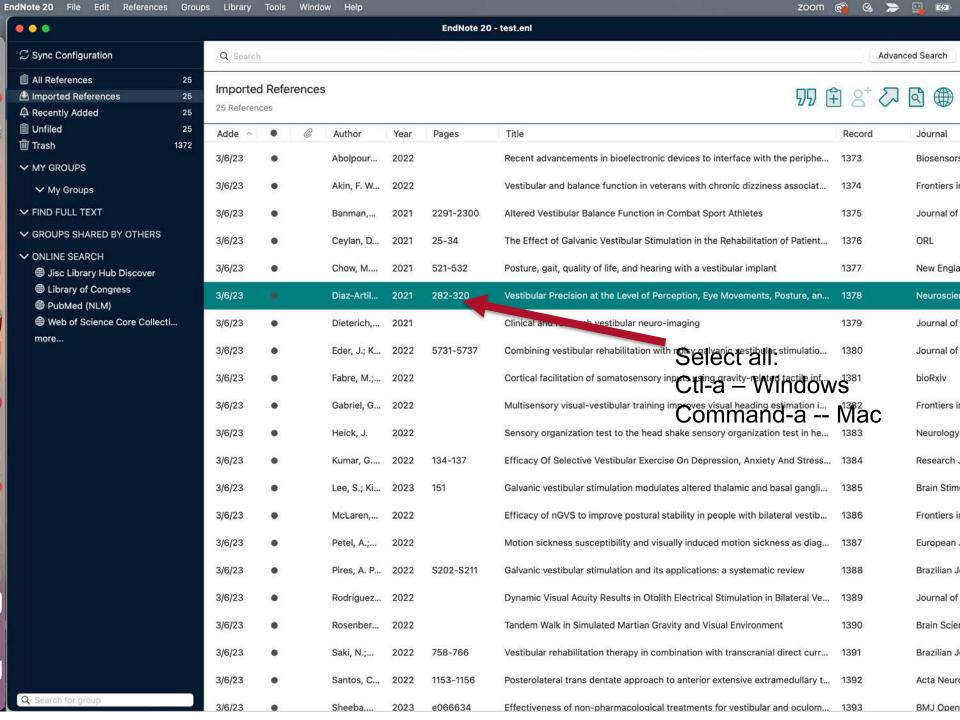

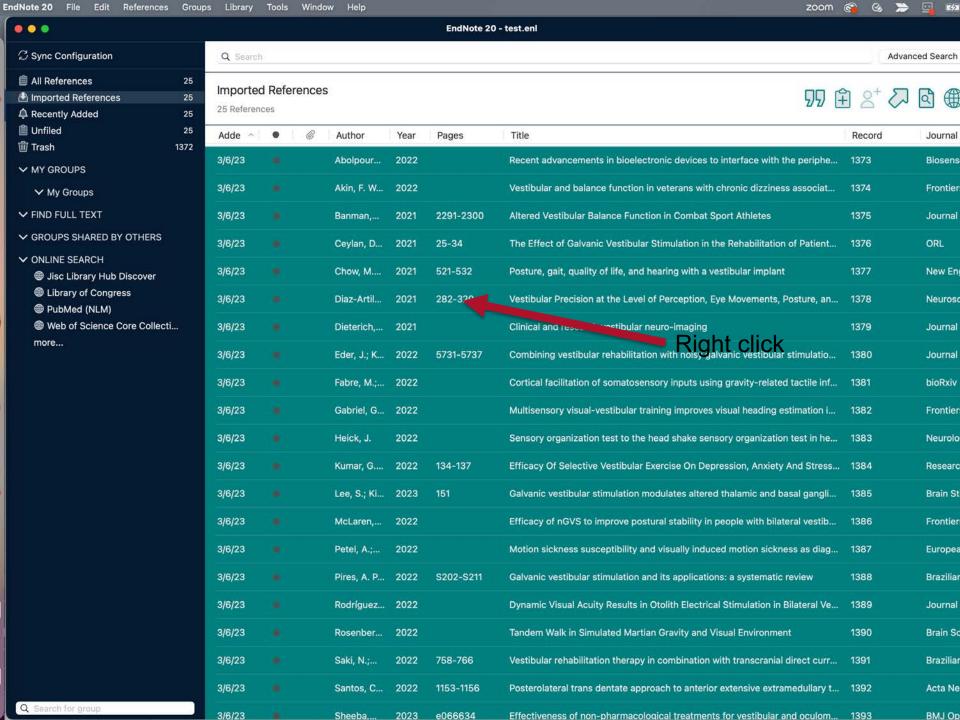

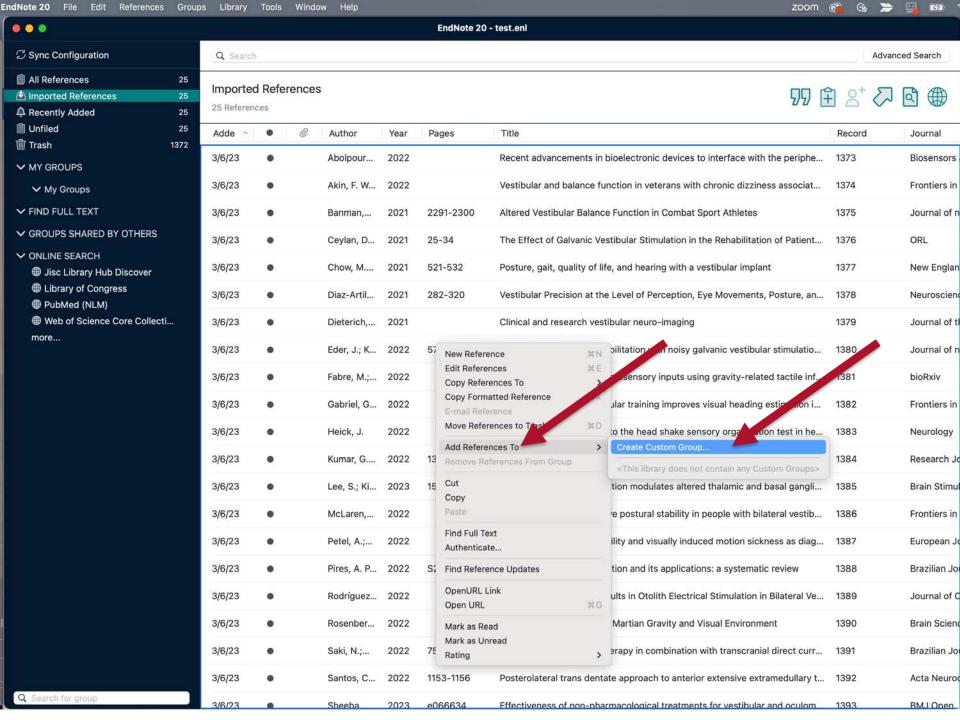

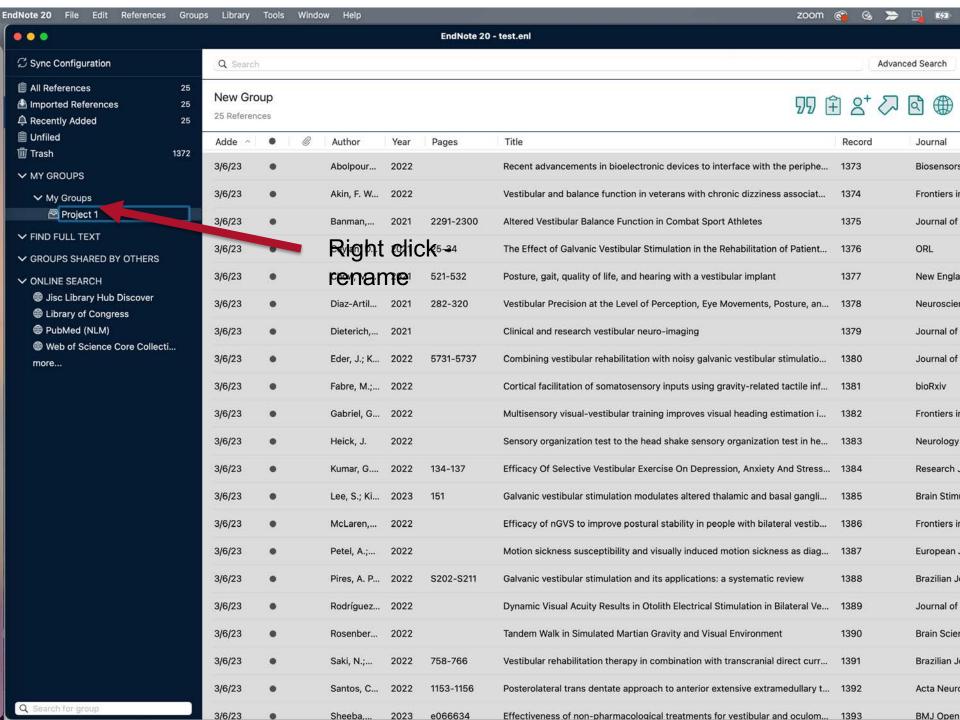

| ndNote 20 File Edit References Group                 | 4               | To                                   | w Help                    |                 | ***                  | <b>⊗</b> ⊙ <b>©</b>                                                                                                    | <b>&gt;&gt;</b> □ | zoom 🚱 🎅               |
|------------------------------------------------------|-----------------|--------------------------------------|---------------------------|-----------------|----------------------|----------------------------------------------------------------------------------------------------|-------------------|------------------------|
| •••                                                  | Sync            |                                      |                           |                 | EndNote 2            | 0 - test.enl                                                                                                    |                   |                        |
| cmschmidt@unmc.edu<br>Ø Sync Status                  | Sort Lib        |                                      | T                         | #F              |                      |                                                                                                    |                   | Advanced Search        |
|                                                      | Find Bro        | oken Attachment L<br>Broken Attachme |                           |                 |                      | 99                                                                                                    | <b>P</b> 2        |                        |
| © Trash                                              |                 | erm Lists<br>Ferm Lists              |                           | > .             | Pages                | Title                                                                                                    | Record            | Journal                |
| ✓ MY GROUPS                                          |                 | m Lists                              |                           | #3 2<br>#Y      |                      | Recent advancements in bioelectronic devices to interface with the periphe                                                                                     | 1373              | Biosensors and         |
| ✓ My Groups  ☑ Project 1 25                          | Find and        | d Replace<br>/Move/Copy Fields       |                           | ≋R <sup>2</sup> |                      | Vestibular and balance function in veterans with chronic dizziness associat                                                                                    | 1374<br>1375      | Frontiers in Ne        |
| ✓ collaborative project 2  ☐ project 2 discussion  3 | Recover Library |                                      |                           |                 | 2291-2300<br>25-34   | Altered Vestibular Balance Function in Combat Sport Athletes  The Effect of Galvanic Vestibular Stimulation in the Rehabilitation of Patient                   | 1376              | Journal of neu         |
| Project 2 intro 4                                    | 2/6/23          | Summary                              | Chow, M                   | 2021            | 521-532              | Posture, gait, quality of life, and hearing with a vestibular implant                                                                                          | 1377              | New England J          |
| ✓ FIND FULL TEXT  ✓ GROUPS SHARED BY OTHERS          | 3/6/23          | •                                    | Diaz-Artil                | 2021            | 282-320              | Vestibular Precision at the Level of Perception, Eye Movements, Posture, an                                                                                    | 1378              | Neuroscience           |
| danielle.westmark@unmc.ed danielle.westmark@unmc.ed  | 3/6/23          | •                                    | Dieterich,                | 2021            |                      | Clinical and research vestibular neuro-imaging                                                                                                    | 1379              | Journal of the         |
|                                                      | 3/6/23          | •                                    | Eder, J.; K<br>Fabre, M.; |                 | 5731-5737            | Combining vestibular rehabilitation with noisy galvanic vestibular stimulatio  Cortical facilitation of somatosensory inputs using gravity-related tactile inf | 1380              | Journal of neu         |
| Jisc Library Hub Discover     Library of Congress    | 3/6/23          | •                                    | Gabriel, G                |                 |                      | Multisensory visual-vestibular training improves visual heading estimation i                                                                                   | 1382              | Frontiers in Ag        |
| PubMed (NLM)  Web of Science Core Collecti           | 3/6/23          | •                                    | Heick, J.                 | 2022            |                      | Sensory organization test to the head shake sensory organization test in he                                                                                    | 1383              | Neurology              |
| more                                                 | 3/6/23          | •                                    | Kumar, G                  | 2022            | 134-137              | Efficacy Of Selective Vestibular Exercise On Depression, Anxiety And Stress                                                                                    | 1384              | Research Jour          |
|                                                      | 3/6/23          | •                                    | Lee, S.; Ki               |                 | 151                  | Galvanic vestibular stimulation modulates altered thalamic and basal gangli                                                                                    | 1385              | Brain Stimulati        |
|                                                      | 3/6/23          | •                                    | McLaren, Petel, A.;       | 2022            |                      | Efficacy of nGVS to improve postural stability in people with bilateral vestib  Motion sickness susceptibility and visually induced motion sickness as diag    | 1386              | Frontiers in Ne        |
|                                                      | 3/6/23          | •                                    | Pires, A. P               | 2022            | S202-S211            | Galvanic vestibular stimulation and its applications: a systematic review                                                                                      | 1388              | Brazilian Journ        |
|                                                      | 3/6/23          | •                                    | Rodríguez                 | 2022            |                      | Dynamic Visual Acuity Results in Otolith Electrical Stimulation in Bilateral Ve                                                                                | 1389              | Journal of Clin        |
|                                                      | 3/6/23          | •                                    | Rosenber                  | 2022            |                      | Tandem Walk in Simulated Martian Gravity and Visual Environment                                                                                                | 1390              | Brain Sciences         |
|                                                      | 3/6/23          | •                                    | Saki, N.;                 | 2022            | 758-766              | Vestibular rehabilitation therapy in combination with transcranial direct curr                                                                                 | 1391              | Brazilian Journ        |
|                                                      | 3/6/23          | •                                    | Santos, C<br>Sheeba,      | 2022            | 1153-1156<br>e066634 | Posterolateral trans dentate approach to anterior extensive extramedullary t  Effectiveness of non-pharmacological treatments for vestibular and oculom        | 1392              | Acta Neurochi BMJ Open |
| Q Search for group                                   | -1-1-0          | 3 <del>35</del> .0                   |                           |                 |                      |                                                                                                    | 0000              | onto open              |

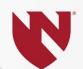

#### **Questions?**

Cindy Schmidt

cmschmidt@unmc.edu

402-650-5056

or askus@unmc.edu,

402-559-6221